Guia do Professor

# **Ler a Wikipédia** na sala de aula

## **Módulo 3**

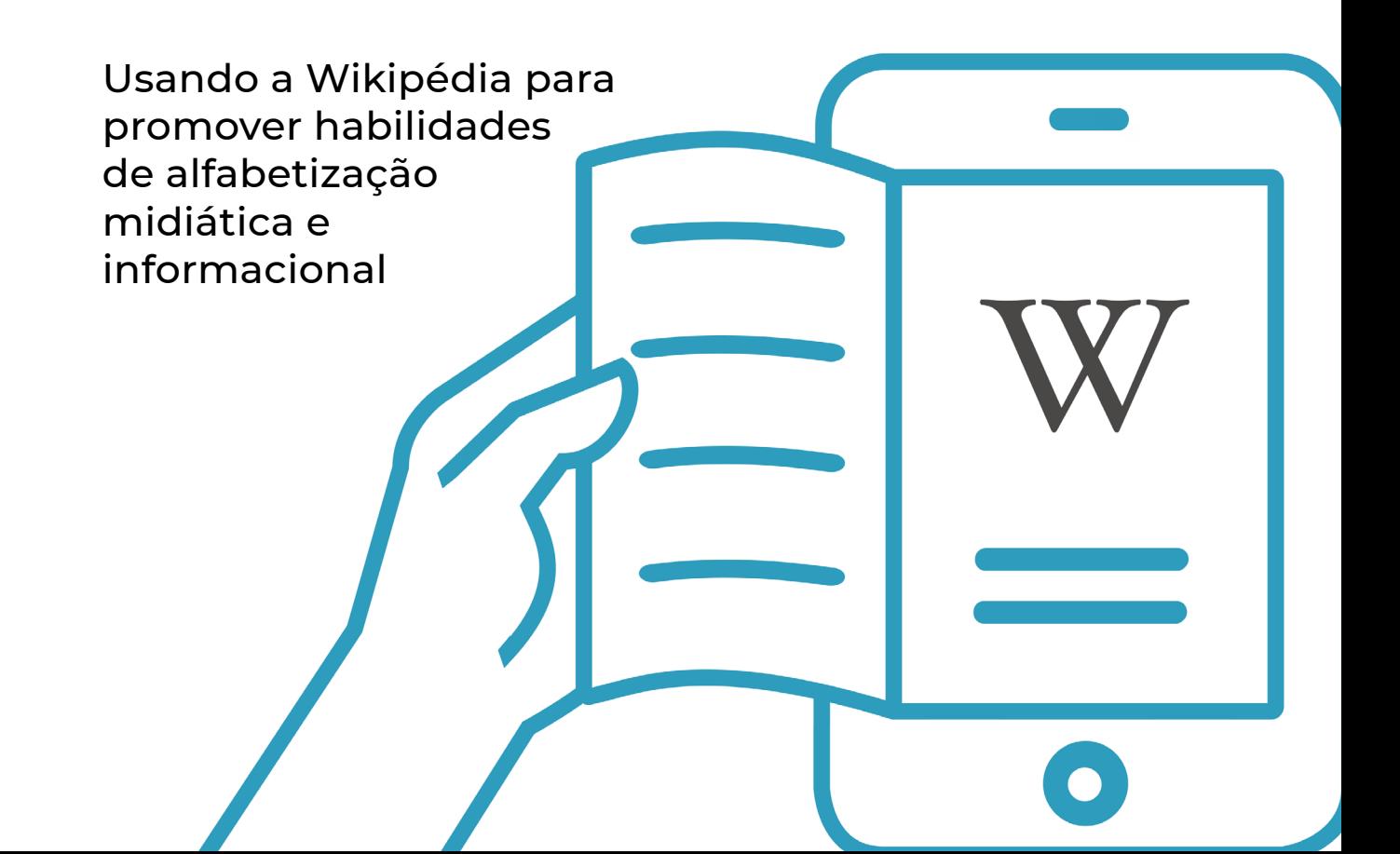

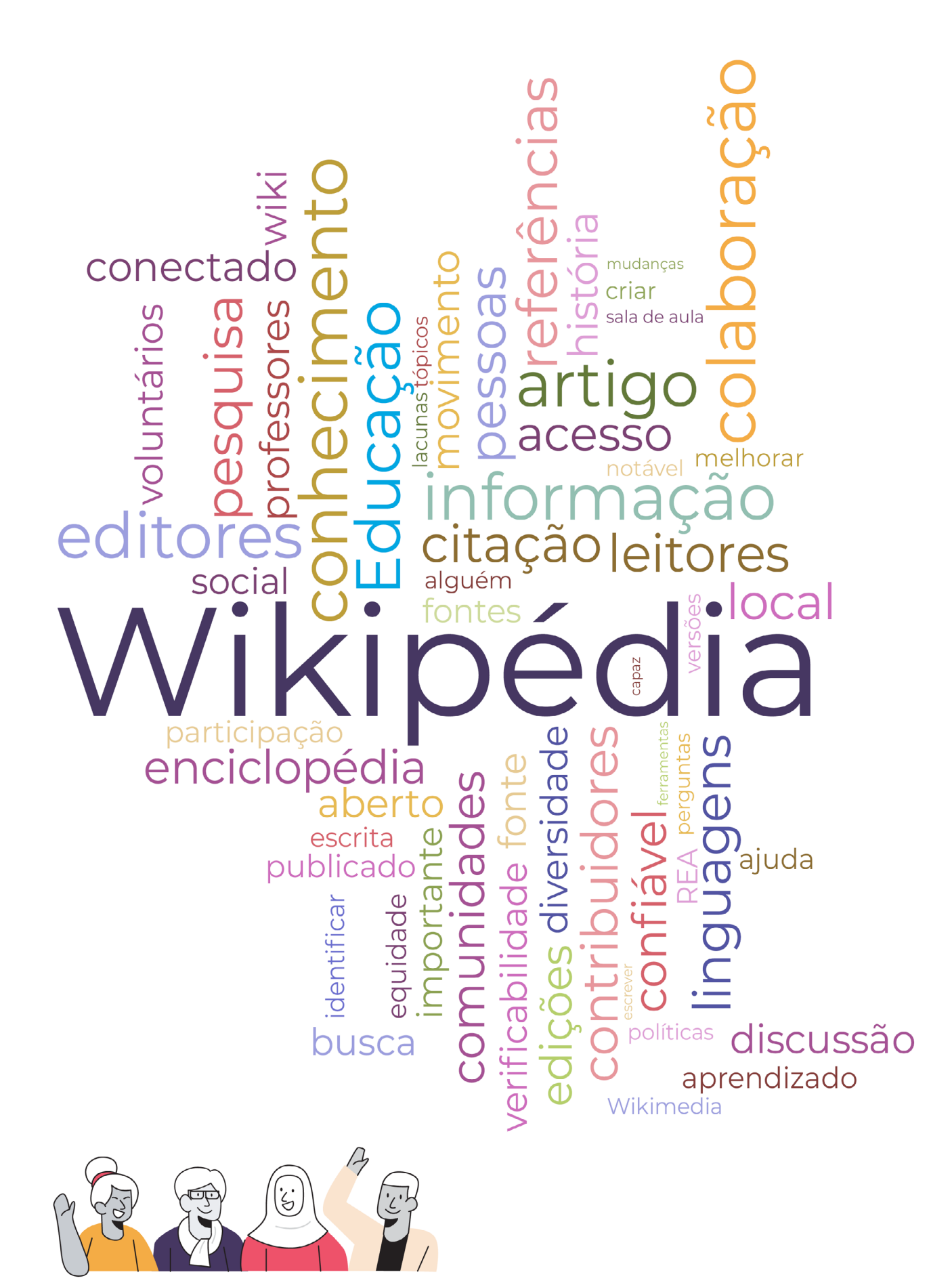

Esta nuvem de palavras foi gerada a partir das respostas de 713 professores a uma pesquisa realizada em julho de 2020 na Bolívia, no Marrocos e nas Filipinas

## Sumário

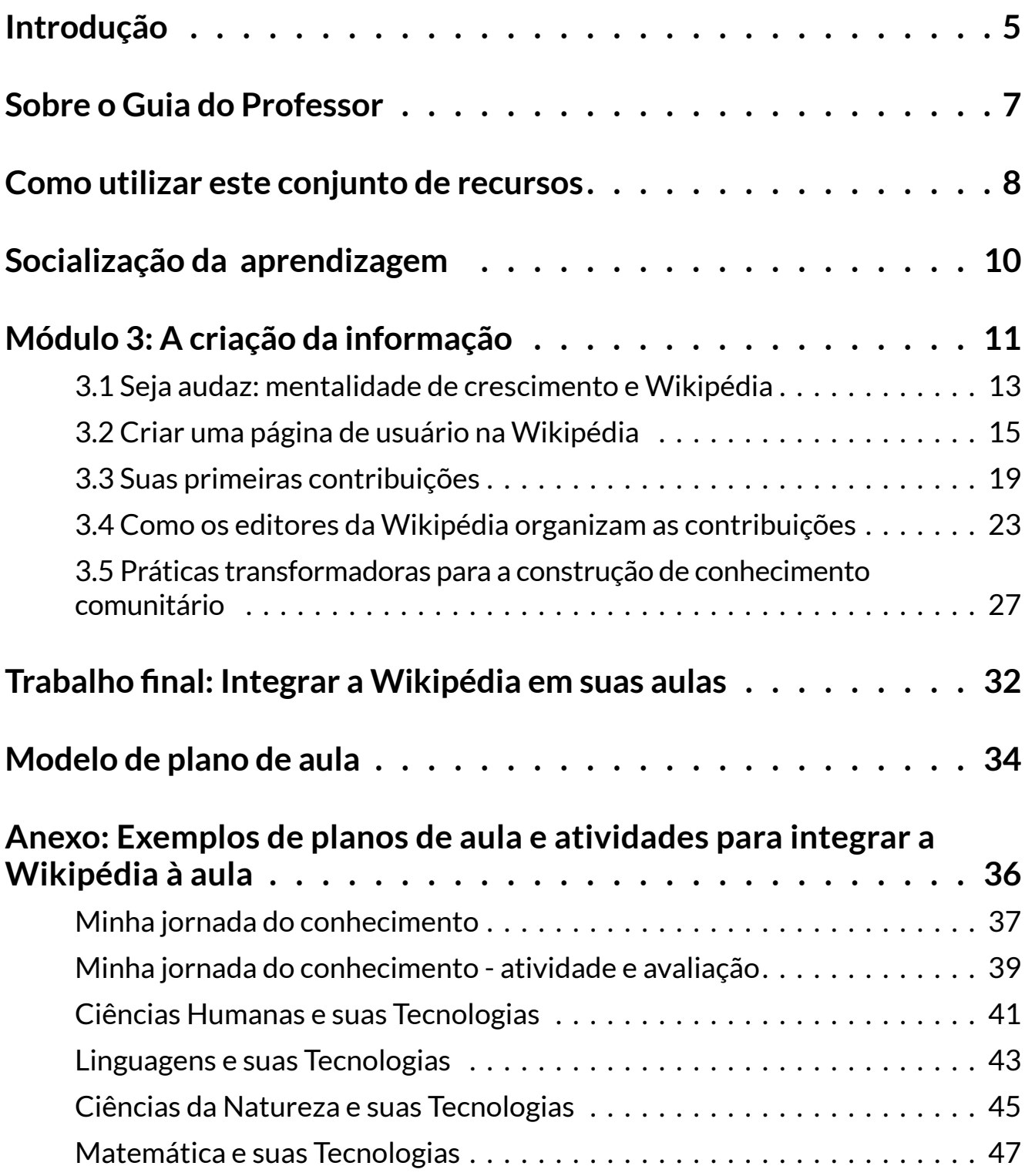

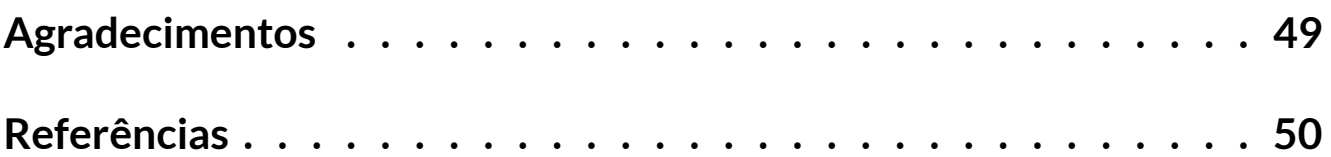

## <span id="page-4-0"></span>**Introdução**

Em todo o mundo, estudantes e educadores estão utilizando a Wikipédia como um recurso de aprendizagem. Como professores, podemos ficar frustrados com a utilização indevida da Wikipédia pelos estudantes ou podemos usá-la para ensinarlhes importantes lições em alfabetização midiática e informacional. Podemos mesmo usá-la para ensinar [habilidades do século XXI](https://pt.wikipedia.org/wiki/Habilidades_do_s%C3%A9culo_21) consideradas essenciais, como o pensamento crítico, a comunicação e a colaboração. Os estudantes podem utilizar a Wikipédia como ponto de partida para obter a visão geral sobre um tema em todas as disciplinas escolares. Vamos ajudá-los a fazer isso da melhor forma e da maneira mais fácil!

A equipe de Educação da [Fundação Wikimedia](https://wikimediafoundation.org/) está entusiasmada em apresentar este recurso como parte integrante do programa "Ler a Wikipédia na Sala de Aula", lançado, simultaneamente, em forma de um projeto piloto, em 2020 na Bolívia, nas Filipinas e no Marrocos. "Ler a Wikipédia na Sala de Aula" é um programa de formação que ajuda os professores a compreender e impulsionar a Wikipédia como um recurso de aprendizagem, a partir de sua vinculação aos componentes do [Marco de Avaliação](https://unesdoc.unesco.org/ark:/48223/pf0000246398)  [Global da Alfabetização Midiática e Informacional \(AMI\)](https://unesdoc.unesco.org/ark:/48223/pf0000246398) da UNESCO - Organização das Nações Unidas para a Educação, a Ciência e a Cultura. Na primeira fase do projeto piloto, desenvolvemos um conjunto de recursos para professores e um programa de formação profissional que foi alinhado com os sistemas educativos e realidades locais dos professores dos três países piloto. Este guia, resultado desta experiência, ajudará os educadores a ensinar habilidades essenciais em alfabetização midiática e informacional para o século XXI, incluindo a compreensão de como a informação é produzida, como acessar e avaliar conteúdos on-line, e como compreender os vieses e as lacunas de conhecimento. Este programa de formação também aborda questões-chave que recebemos dos professores sobre como manter os estudantes seguros no ambiente on-line, e como formá-los para enfrentar as diversas formas de desinformação.

#### **Fundação Wikimedia**

A Fundação Wikimedia é uma organização sem fins lucrativos que hospeda a Wikipédia e seus projetos irmãos. Trabalhamos por um mundo em que todos *possam compartilhar livremente da soma de todo o conhecimento*. Apoiamos uma comunidade global de voluntários que, colaborativamente, coletam, desenvolvem e partilham conteúdos educativos, e defendemos valores e políticas que garantam o direito ao conhecimento livre.

A Equipe de Educação da Fundação Wikimedia, responsável pelo "Ler a Wikipédia na Sala de Aula", segue promovendo o projeto em diferentes contextos e territórios. Dentre suas ações, está a formação de pessoas para que atuem na formação dos professores que irão implementar o programa "Ler a Wikipédia na Sala de Aula" nos mais variados contextos.

Em 2022, três wikimedistas brasileiras - Flavia Doria, Flávia Varella e Lilian Viana participaram desta formação e desenvolveram um trabalho colaborativo de tradução dos guias do programa para o português, além de contextualizá-los em relação ao cenário brasileiro e à comunidade da Wikipédia em português.

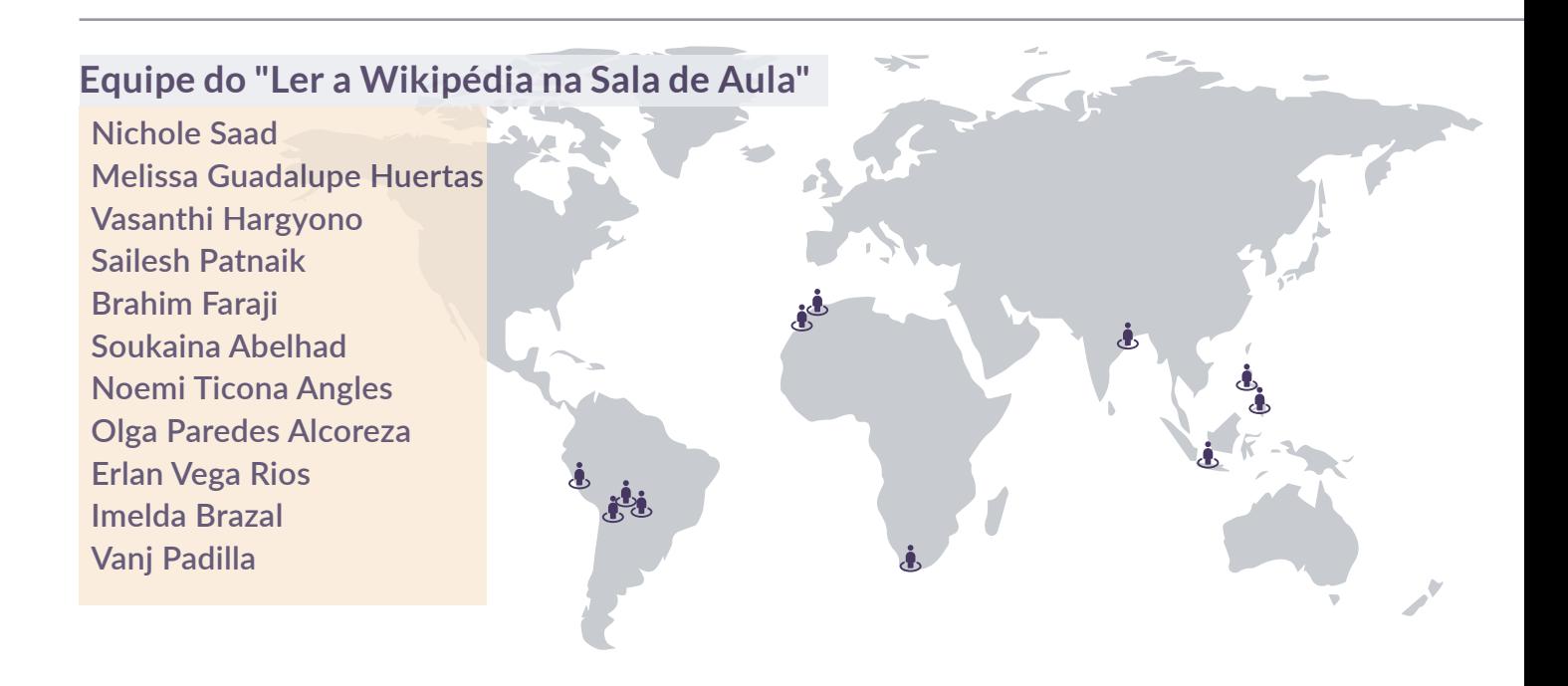

## <span id="page-6-0"></span>**Sobre o Guia do Professor**

Este guia integra um conjunto de recursos - composto por 3 *guias do professor,* um guia rápido do professor e um guia do estudante - alinhado com os três componentes do Marco de Avaliação Global da Alfabetização Midiática e Informacional (AMI) da UNESCO: acesso e recuperação, compreensão e avaliação, criação e compartilhamento. A UNESCO propõe uma abordagem integrada para um conceito interdisciplinar de alfabetização, desse modo AMI é definida como "*conjunto de competências que empodera os cidadãos, permitindo que eles acessem, busquem, compreendam, avaliem e usem, criem e compartilhem informações e conteúdos midiáticos em todos os formatos, usando várias ferramentas, de forma crítica, ética e eficaz, com o objetivo de participar e de se engajar em atividades pessoais, profissionais e sociais*". Acreditamos que aprender a engajar criticamente os estudantes com a Wikipédia é uma das formas fundamentais para alcançar as competências abrangidas pelo marco em AMI.

Para desenvolver este conjunto de materiais, utilizamos os princípios da estrutura proposta

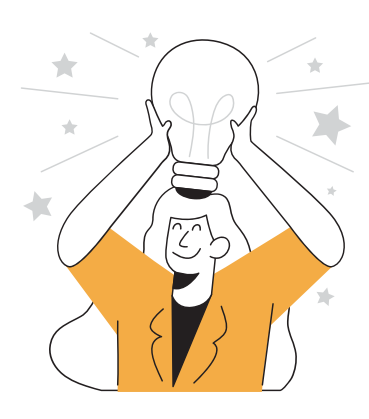

no livro "Planejamento para a compreensão: alinhando currículo, avaliação e ensino por meio da prática do planejamento reverso", de Grant Wiggins e Jay McTighe, e organizamos as questões essenciais e os entendimentos duradouros. Cada módulo incorpora resultados claros de aprendizagem para professores e aplicações em sala de aula dos conhecimentos que irão adquirir.

Seguimos uma abordagem construtivista em que vinculamos experiências e conhecimentos prévios do professor ao modo de funcionamento da Wikipédia. Questões para refletir e atividades ajudam os professores a construir novos conhecimentos e a vinculá-los às suas práticas e experiências em sala de aula.

Esta abordagem pedagógica está alinhada à nossa filosofia educacional:

- Acreditamos que os recursos educacionais abertos são essenciais para fornecer educação de qualidade a todos e que a participação em movimentos abertos ajuda os estudantes a crescer como aprendizes do século XXI.
- Acreditamos que os estudantes aprendam melhor quando facilitam a sua própria jornada de aprendizado com o apoio de professores.
- Acreditamos que pessoas de todas as origens e habilidades deveriam poder participar e aprender por meio de nossos programas.
- Valorizamos os conhecimentos e experiências locais e acreditamos que os nossos programas devem permitir a inclusão em sala de aula dos recursos de aprendizagem de cada contexto local.
- Acreditamos que o bem-estar dos estudantes é imperativo para o seu desenvolvimento acadêmico e social.

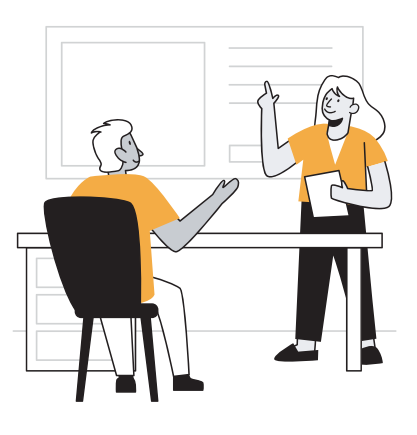

## <span id="page-7-0"></span>**Como utilizar este conjunto de recursos**

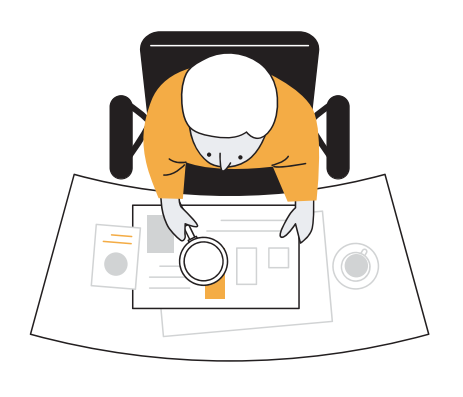

O conteúdo destes materiais incorpora a riqueza de conhecimento criado pelas comunidades Wikimedia e foi desenvolvido para que possa ser facilmente adaptado a diferentes contextos. Estes guias são pautados em políticas, diretrizes, ensaios escritos por wikimedistas e numa variedade de recursos relevantes para compreender a Wikipédia, suas comunidades e práticas. As fontes originais de onde este conteúdo foi adaptado estão na seção Referências.

Este conjunto de materiais é licenciado pela Fundação Wikimedia sob a licença internacional [Creative Commons Attribution-ShareAlike 4.0](https://creativecommons.org/licenses/by-sa/4.0/?ref=chooser-v1). Isto significa que você é livre para copiar, distribuir, adaptar e traduzir estes recursos para qualquer finalidade, desde que forneça os devidos créditos aos autores e utilize a mesma licença Creative Commons para distribuir suas contribuições.

## Estrutura dos Guias do professor

#### **Atividade**

Indica uma atividade necessária à formação. Cada seção deste guia tem ao menos uma atividade. Leia a atividade e, caso queira, utilize as páginas de anotações para tomar notas. Se você estiver usando este guia como parte de um grupo de aprendizagem, terá um fórum dedicado a compartilhar seu trabalho.

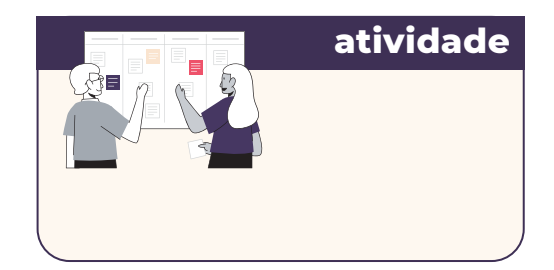

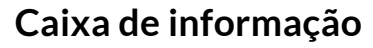

Traz informações adicionais e essenciais sobre o tópico abordado na seção.

**caixa de informação** caixa de informacão

8

#### **Conectado na educação**

Indica conteúdos diretamente relacionados com teorias de educação ou tendências pedagógicas. Utilize esta informação para estabelecer vínculos mais profundos entre o conteúdo e sua prática pedagógica.

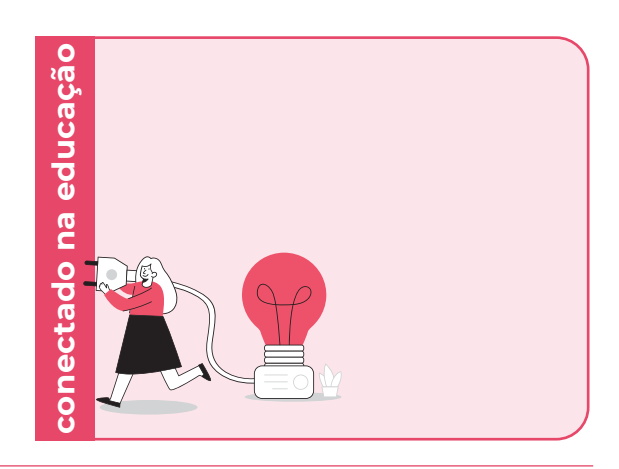

#### **Anexo**

Contém exemplos de planos de aulas que você pode utilizar ou adaptar face às necessidades de seus alunos. Reveja os planos de aulas antes de realizar a atividade final do programa.

**Anexo: Exemplos de planos de aula e atividades para integrar a Wikipédia à aula**

### Programa de formação

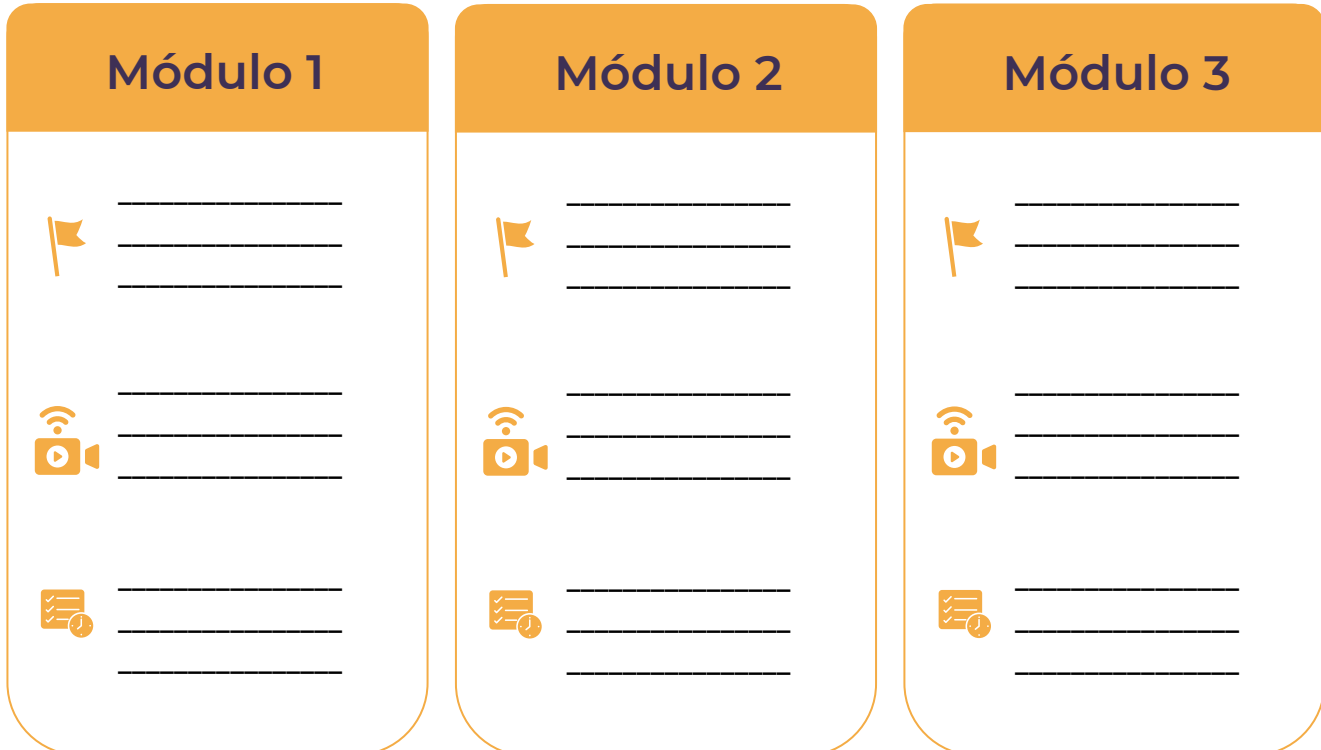

### Socialização da aprendizagem

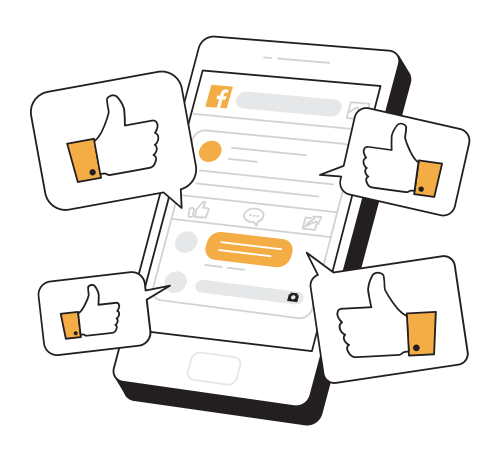

Independentemente de onde você esteja, ao aprender sobre a Wikipédia e empregá-la como um recurso educacional, *você está integrando uma comunidade de professores comprometidos com o aprendizado ao longo da vida*.

Caso esteja utilizando este recurso em um grupo de formação, os facilitadores do curso indicarão os canais específicos para socializar suas atividades e reflexões com os demais participantes (exemplo: grupo em mídia social, plataforma de formação).

Estamos aprendendo de forma colaborativa, portanto, durante a formação, você irá compartilhar seu progresso à medida que desenvolve as atividades de cada módulo.

Se você é um aprendiz independente, considere as seguintes ideias para tornar seu aprendizado um processo mais social:

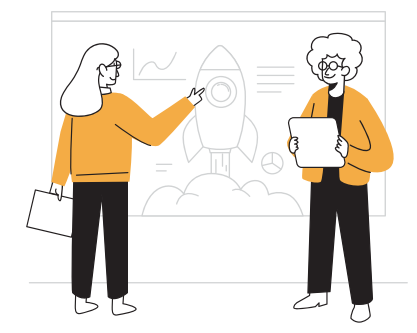

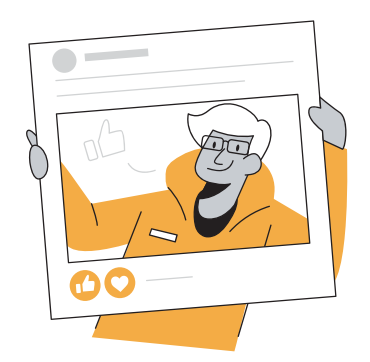

Encontre uma pessoa que também esteja interessada em ampliar seus conhecimentos e habilidades sobre a Wikipédia, alfabetização midiática e informacional ou espaços digitais. Agende encontros quinzenais para compartilhar progressos e aprendizados, ajudar no esclarecimento de dúvidas ou aprofundar-se nos tópicos que lhe interessam. Assim, ao final do Módulo 3, vocês poderão se reunir mensalmente para continuar aprendendo e contribuir juntos com conteúdos para a Wikipédia.

Se você usa as mídias sociais, escolha um dia para postar sobre seus principais aprendizados da semana, compartilhar reflexões, links relevantes e nos marcar via @WikimediaEdu no Twitter ou @WikimediaEducationTeam no Facebook. Adoraríamos conhecer sua experiência e reflexões.

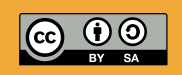

Este trabalho da Wikimedia Foundation está licenciado sob [CC BY-SA 4.0.](https://creativecommons.org/licenses/by-sa/4.0/deed.pt_BR) Você é livre para baixar, compartilhar, remixar e adaptá-lo, desde que atribua à Wikimedia Foundation.

## <span id="page-10-0"></span>**Módulo 3 A criação da informação**

**Competência em AMI** 

**Competência em AMI** Criação, utilização e monitoramento de informações e conteúdos midiáticos.

#### **Objetivos de aprendizagem:**

- 1. Os professores estarão aptos a explicar as várias maneiras pelas quais é possível contribuir para o conhecimento livre na Wikipédia.
- 2. Os professores estarão aptos a contribuírem com a Wikipédia.

#### **Utilização em sala de aula:**

- 1. Os professores estarão aptos a ensinar aos estudantes a contribuírem com a Wikipédia.
- 2. Os professores estarão aptos a avaliar a contribuição dos estudantes à Wikipédia.

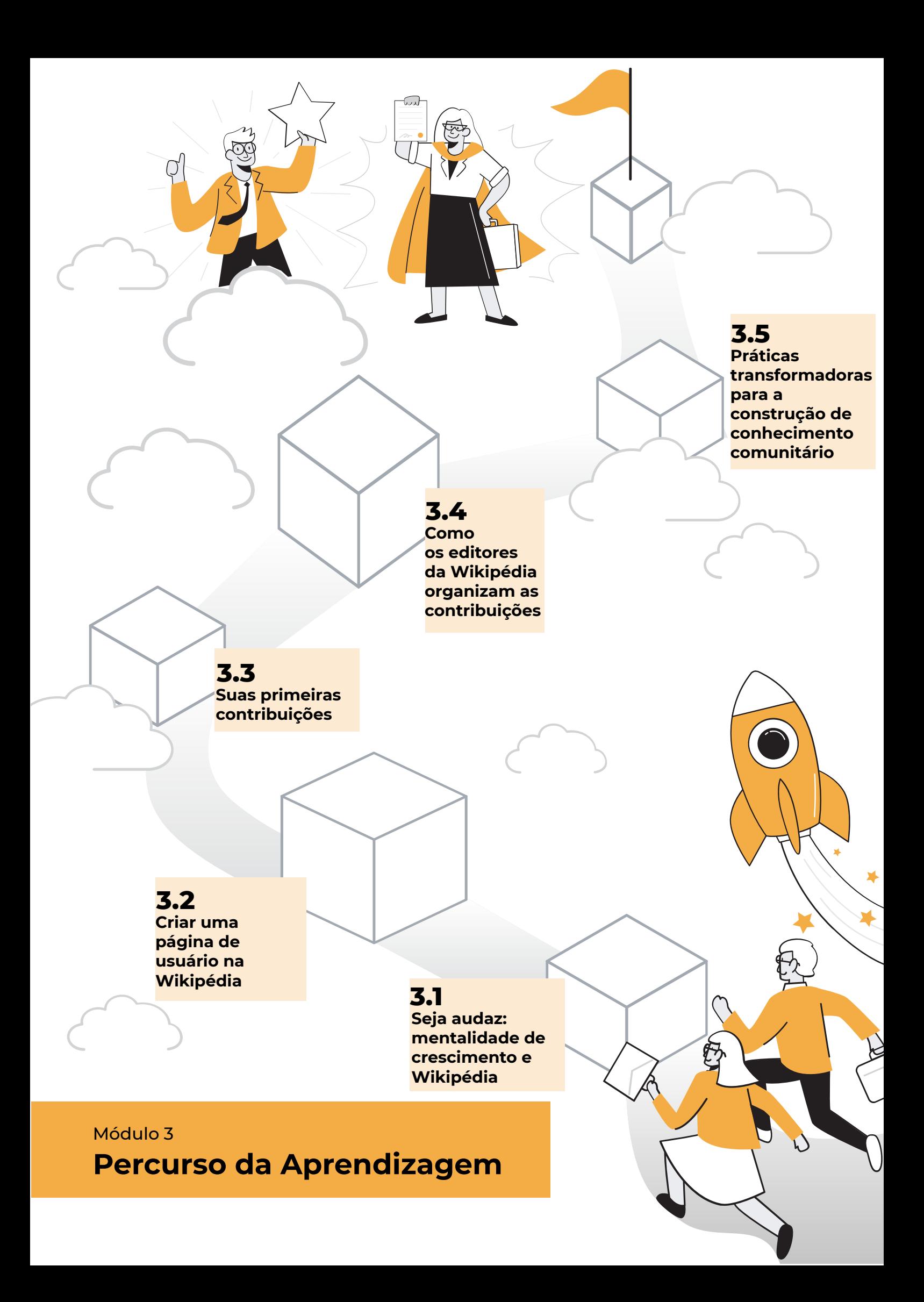

### <span id="page-12-0"></span>Seja audaz: mentalidade de crescimento e Wikipédia

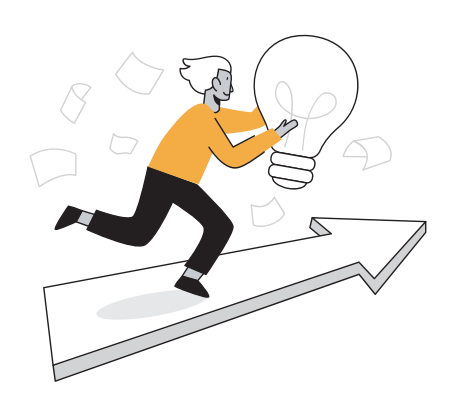

Como educadores, sabemos como é importante construir junto aos nossos estudantes uma mentalidade de crescimento. Acreditar em sua capacidade de crescimento e aprimoramento depois de cometer erros é um fator chave para o sucesso. Todos os dias, centenas de pessoas do mundo inteiro realizam milhares de edições na Wikipédia. Às vezes elas cometem erros e suas edições são revertidas. Outras vezes, precisam da orientação de editores mais experientes. Um editor da Wikipédia precisa aprender rapidamente como [ser audaz,](https://pt.wikipedia.org/wiki/Wikip%C3%A9dia:Seja_audaz) estabelecendo seus próprios objetivos e perseguindo-os, pedindo ajuda quando necessário, sem

encarar as ações de outros editores como ataques pessoais.

Em um módulo anterior, revisamos algumas das normas de conduta para editores da Wikipédia. Agora, vamos observar uma [recomendação](https://pt.wikipedia.org/wiki/Wikip%C3%A9dia:Lista_de_recomenda%C3%A7%C3%B5es) de edição e pensar como isso poderia impactar nossos alunos, se tivéssemos que ensiná-la em nossas aulas.

#### Recomendação de edição da Wikipédia

Você está entrando para um mundo completamente novo. Sinta-se à vontade para explorar suas possibilidades, mas, antes de tudo, seja responsável. Considere a seriedade deste projeto e mãos à obra. Capriche, mostre o melhor de si mesmo e não se sinta intimidado. A comunidade da Wikipédia aconselha os seus utilizadores a serem inovadores e arrojados ao atualizarem e melhorarem artigos. Esta e todas as outras páginas são suas, como de todo o mundo que chegar. Em especial, se domina um assunto, participe. Os [wikis](https://pt.wikipedia.org/wiki/Wiki) crescem mais rapidamente quando as pessoas não hesitam em corrigir problemas e erros gramaticais, adicionando fatos e garantindo que a linguagem usada é a mais adequada. Não há problema em editar um artigo. Acredite! É isso que todos esperam que faça. Por mais incrível que possa parecer, funciona. É certo que requer alguma dose de simpatia e educação, mas funciona.

**Seja audaz...** Se achar que alguém escreveu um artigo de má qualidade, irônico, rude ou simplesmente um [esboço](https://pt.wikipedia.org/wiki/Wikip%C3%A9dia:Esbo%C3%A7o), sinta-se à vontade para editar o artigo corrigindo os erros, apagando os insultos e acrescentando o que falta. Não se preocupe em ferir os sentimentos do autor anterior. Se achar que, da forma como o artigo está, ele é mesmo uma perda de tempo, vá em frente e substitua-o por um texto decente. É assim que funciona a Wikipédia.

**...mas não seja irresponsável.** Os novos utilizadores, assim que compreendem a natureza livre da Wikipédia, têm tendência a se deixar levar e mergulhar de cabeça nessa liberdade. Isso é bom, mas tenha cuidado, ser ousado ao alterar artigos não significa que deve apagar textos longos sobre assuntos complexos e controversos, com longas histórias de edição, como os artigos sobre o [holocausto](https://pt.wikipedia.org/wiki/Holocausto) ou [religião](https://pt.wikipedia.org/wiki/Religi%C3%A3o). Muitas vezes esses artigos já são fruto de muito debate, discussão e negociação entre os diversos pontos de vista até se obter uma versão mais [consensual.](https://pt.wikipedia.org/wiki/Wikip%C3%A9dia:Consenso) Se for novo nestas andanças, ou não estiver certo de como os outros irão reagir às suas propostas e deseja realmente apagar uma parte substancial do texto, deve proceder de uma das duas formas: 1) se o texto em questão tiver um parágrafo ou dois, mova o texto para a página de discussão e apresente as suas objeções ali; 2) se for mais que um ou dois parágrafos, apresente as suas objeções na página de discussão mas não remova o texto do artigo. Depois disso, espere alguns dias por uma resposta. Se ninguém apresentar objeções vá em frente com a sua proposta, mas copiando sempre para a página de discussão trechos grandes que tenha removido, para que outros possam conhecer os seus argumentos, a história do artigo, e poderem aperfeiçoá-lo.

#### **atividade**

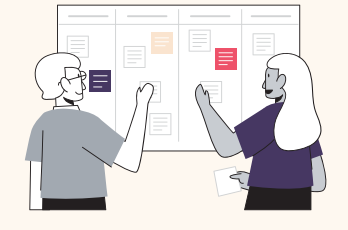

#### Reflexão

Depois de ler as políticas e recomendações, pense nas seguintes perguntas e compartilhe suas ideias no grupo:

- Como você acha que estas políticas e recomendações afetam a Wikipédia, seja positiva ou negativamente?
- Como isso impacta sua percepção sobre a qualidade dos artigos da Wikipédia?

Você pode anotar também nesta caixa!

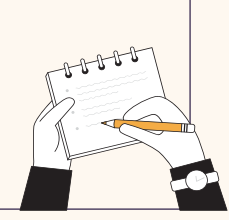

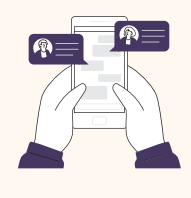

Não se esqueça de compartilhar suas ideias no grupo!

## <span id="page-14-0"></span>3.2 Criar uma página de usuário na Wikipédia

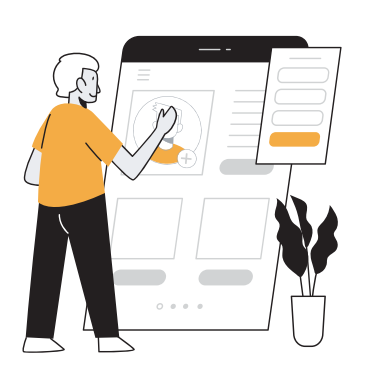

Em 2006, [Ken Robinson](https://pt.wikipedia.org/wiki/Ken_Robinson) fez a pergunta: "As escolas matam a criatividade?" Os [modelos de educação](https://pt.wikipedia.org/wiki/Educa%C3%A7%C3%A3o_banc%C3%A1ria)  [bancária](https://pt.wikipedia.org/wiki/Educa%C3%A7%C3%A3o_banc%C3%A1ria) deixaram pouco espaço para os estudantes explorarem e expressarem sua criatividade, e isto cria um desafio para nós, como educadores, que esperamos prepará-los para o futuro. Habilidades metacognitivas como o pensamento crítico, a criatividade e a inovação são fundamentais para preparar os estudantes para um mundo em transformações dinâmicas, ocupações e tecnologias que ainda não foram criadas. Entretanto, nem sempre temos tempo, formação ou recursos

necessários para ajudá-los a desenvolver tais habilidades.

Com a Wikipédia, os editores têm a oportunidade de se expressar através de sua página de usuário. Nela, os editores podem indicar seus interesses, ser visualmente criativos e expressar como se envolvem com a Wikipédia e outros projetos de conhecimento livre. Nesta seção, vamos criar nossas próprias páginas de usuário e pensar em como oferecer mais oportunidades para nossos estudantes desenvolverem-se como criadores.

Criar uma conta na Wikipédia permitirá:

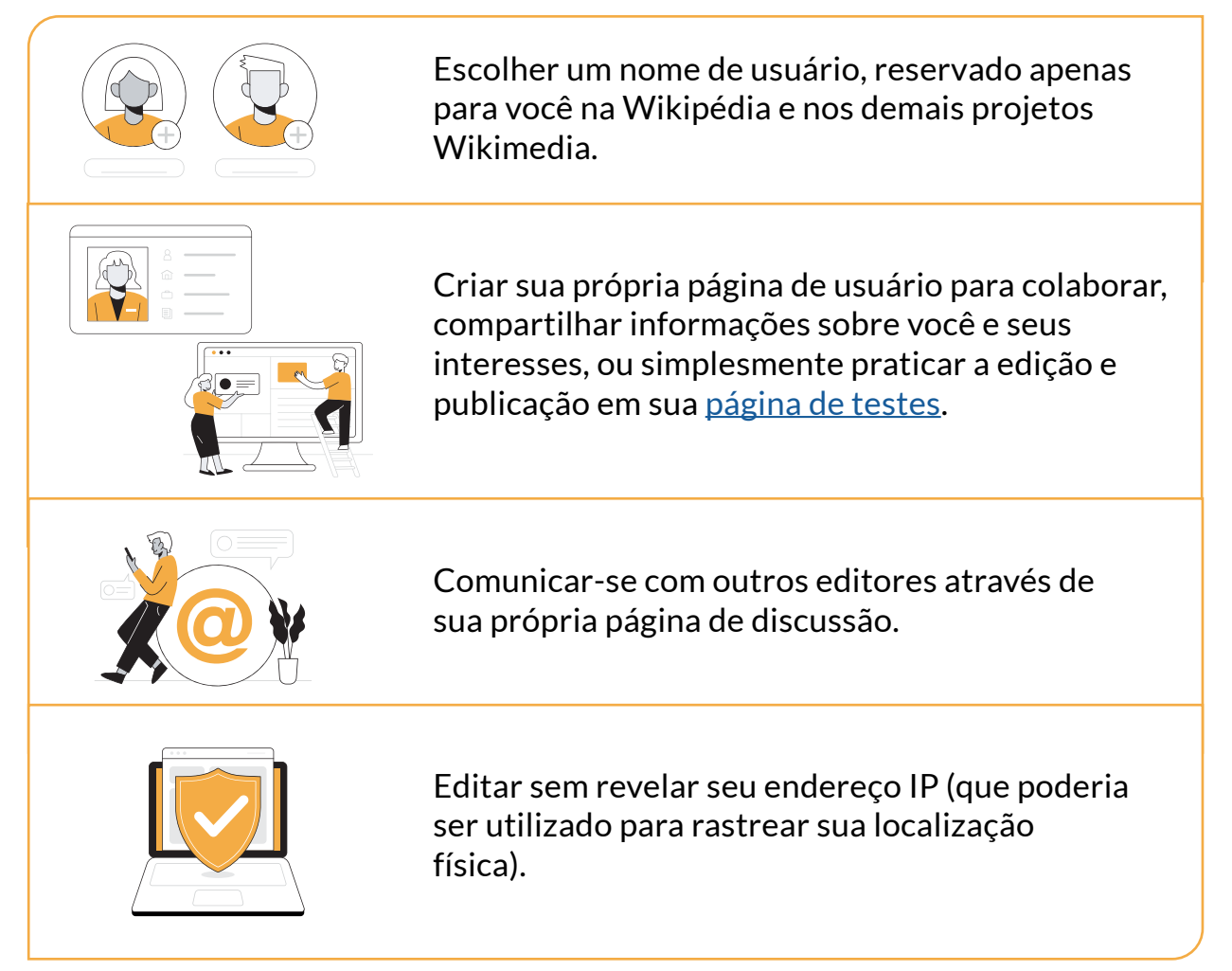

Ao se registrar como usuário na Wikipédia, você irá compor uma comunidade global comprometida com a realização da visão de "um mundo em que cada pessoa possa compartilhar livremente a soma de todo o conhecimento".

Embora não seja preciso utilizar um e-mail para criar uma conta na Wikipédia, nós o recomendamos fortemente. Um e-mail é a melhor maneira de recuperar sua senha e receber notificações quando outros editores tentarem entrar em contato com você.

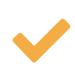

Entretanto, certifique-se de escolher um nome de usuário/pseudônimo apropriado, que seja diferente do seu endereço de e-mail. Este pseudônimo representa você, mas não deve revelar informações pessoais além do que você se sente confortável em compartilhar.

Para obter mais recomendações de segurança, consulte as diretrizes de segurança fornecidas no Módulo 1.

Para criar sua conta na Wikipédia, basta clicar na opção "[Criar uma conta](https://pt.wikipedia.org/w/index.php?title=Especial:Criar_conta&returnto=Wikip%C3%A9dia%3AP%C3%A1gina+principal)" na página principal da Wikipédia.

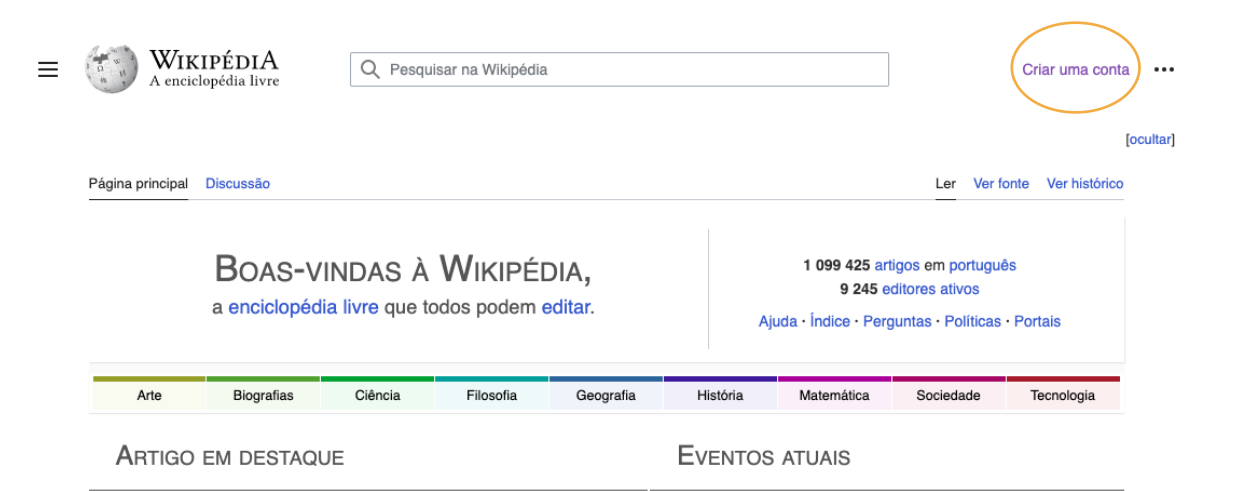

Após criar uma conta pessoal na Wikipédia, você pode dar seus primeiros passos em sua jornada de editor voluntário personalizando sua página de usuário.

As páginas de usuário - assim como as páginas de discussão e qualquer outro tipo de página na Wikipédia - são páginas wiki, todas podem ser editadas da mesma forma. Assim, editar sua página de usuário é uma boa maneira de praticar e preparar-se para editar artigos na Wikipédia.

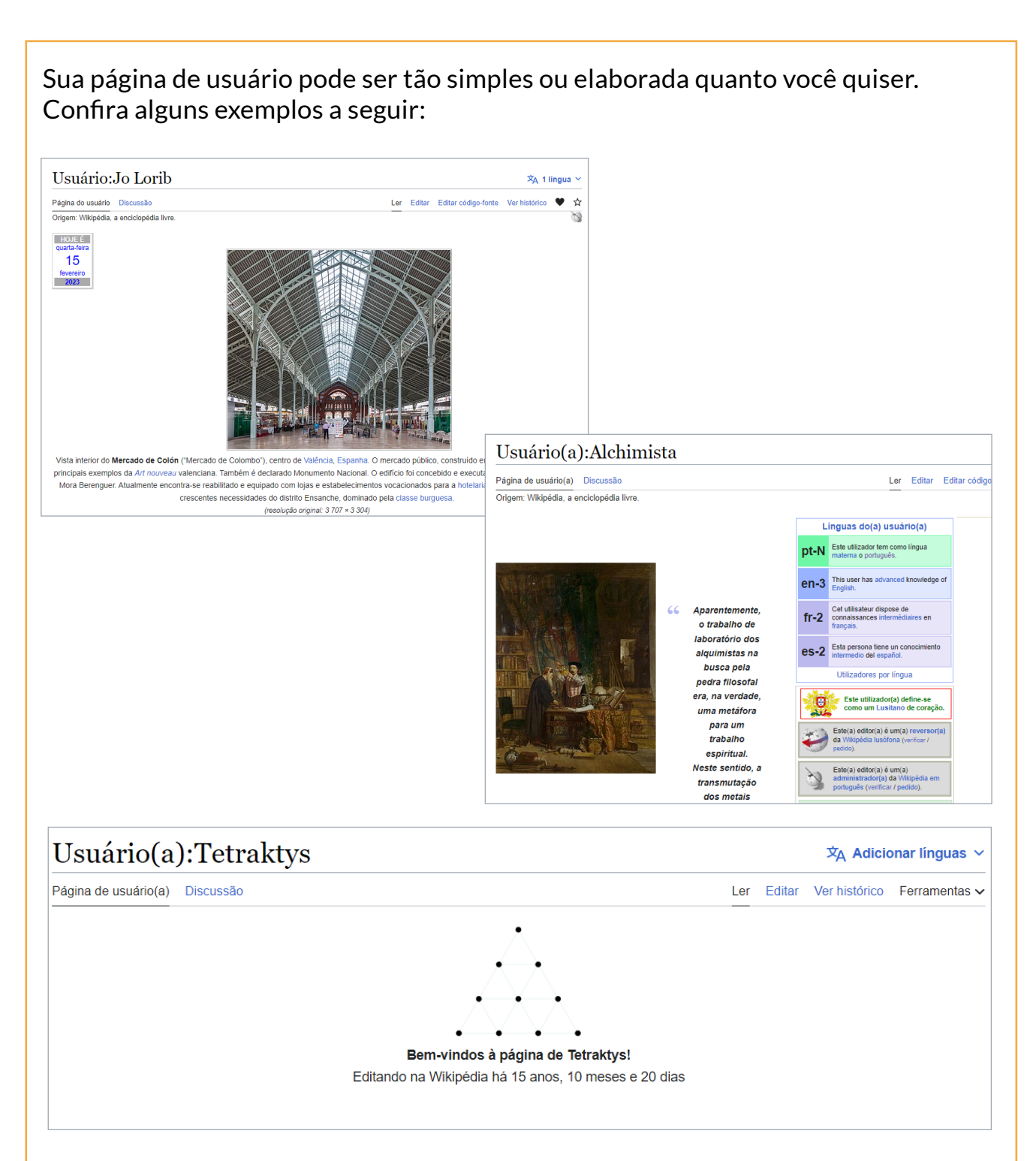

Finalmente, sua página pessoal de usuário conecta-se à sua página de discussão. Estes espaços permitem que editores registrados comuniquem-se entre si e, inclusive, demonstrem apreço pelo trabalho de outros editores. Expressar agradecimento pelas ações úteis, generosas ou positivas de outro editor pode ser uma atitude importante para cultivar virtudes da comunidade, como civilidade e colaboração.

Lupe Cotrim [editar código-fonte]

Olá, traduzi uma parte do artigo para a enwiki. Ainda pretendo traduzir totalmente após alguns ajustes. Seu trabalho realmente ficou bom. --A.WagnerC (discussão) 23h49min de 21 de novembro de 2022 (UTC) [responder]

#### **atividade**

 $\overline{a}$ 

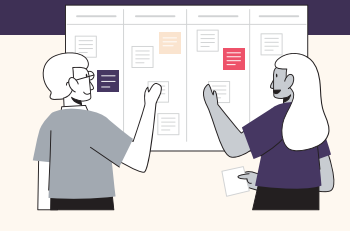

#### Personalize sua página de usuário da Wikipédia

Abaixo você encontrará algumas dicas que podem ajudálo a personalizar sua página de usuário e, assim, praticar habilidades básicas de [edição](https://pt.wikipedia.org/wiki/Ajuda:Guia_de_edi%C3%A7%C3%A3o) e começar sua atuação como wikipedista.

- Explore algumas páginas de usuário e escolha uma que você considera um bom exemplo. Vá na página de um artigo da Wikipédia que você gosta, clique em "Ver histórico" e depois clique nas páginas de usuário de alguns editores da Wikipédia que tenham trabalhado nesse artigo.
- Defina o que você usaria, acrescentaria ou mudaria, a partir dos exemplos encontrados.
- Revise as [recomendações](https://pt.wikipedia.org/wiki/Wikip%C3%A9dia:P%C3%A1gina_de_usu%C3%A1rio#Recomenda%C3%A7%C3%B5es_de_uso) para página de usuário.
- Seja audaz! Clique no botão "Editar" em sua página de usuário e comece a experimentar. Inclua:
	- $\star$  uma saudação amigável
	- $\star$  uma frase explicativa sobre o que lhe trouxe à Wikipédia
	- alguns tópicos sobre os quais você gosta de aprender.
- Publique as mudanças que você fez. Revise. Edite novamente!

Vá ao fórum do grupo e compartilhe a página de usuário que você criou!

### **Anotações e perguntas**

## <span id="page-18-0"></span>3.3 Suas primeiras contribuições

#### **Botão de agradecimento!**

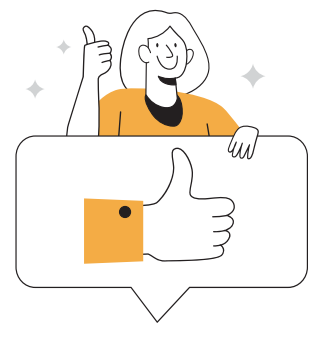

A Wikipédia é um processo colaborativo. Nenhum editor pode escrever um artigo sozinho, ou antecipar as principais perguntas de cada leitor no momento em que escreve uma seção principal. A comunidade constrói os artigos mais abrangentes e úteis na Wikipédia, a partir da combinação de habilidades de escrita, pesquisa e formatação de uma série de colaboradores.

O botão **Agradecer** possibilita dar um retorno positivo na Wikipédia. Este recurso permite aos editores enviar uma notificação de agradecimento para quem realizou edições consideradas úteis.

Quando estiver logado em sua conta da Wikipédia, você pode encontrar o botão "Agradecer" ao lado do resumo de cada contribuição, na aba Ver histórico de qualquer artigo da Wikipédia.

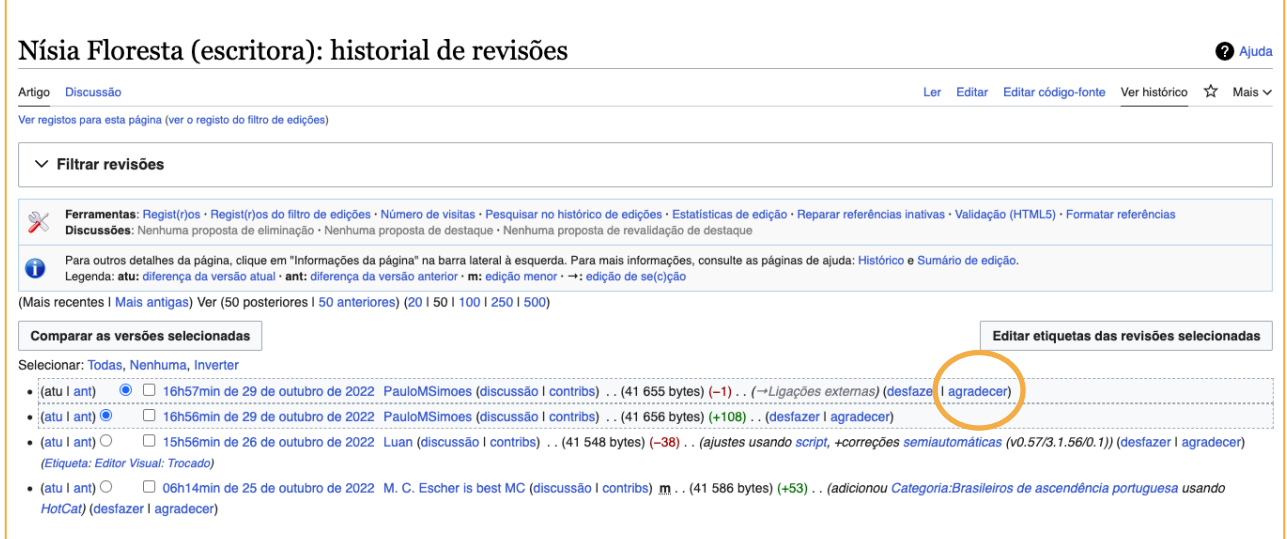

**atividade**

#### Experimente você mesmo!

- Acesse a Wikipédia com sua conta recém-criada.
- Encontre um artigo de um tópico de seu interesse.
- Clique na aba Ver histórico do artigo.
- Veja as últimas contribuições feitas pelos editores da Wikipédia.
- Clique na opção "agradecer" ao lado de uma contribuição e confirme a ação.
- Você acabou de demonstrar gratidão a um editor voluntário e ajudou a fazer da Wikipédia um lugar mais amigável!

#### **Acrescentar uma referência**

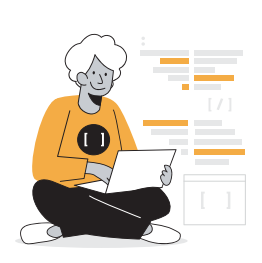

Como você aprendeu no Módulo 2, os artigos da Wikipédia são tão confiáveis quanto suas fontes. As afirmações de um artigo da Wikipédia que não estejam pautadas por uma fonte confiável serão contestadas e poderão ser excluídas. É possível encontrar a marcação ["carece de fontes](https://pt.wikipedia.org/wiki/Predefini%C3%A7%C3%A3o:Carece_de_fontes)" em artigos nos quais certas afirmações não são pautadas por uma fonte verificável.

Iniciativas como a campanha  $\frac{\text{#1Lib1Ref}}{\text{Ref}}$  incentivam as pessoas a editar os artigos da Wikipédia, adicionando referências para melhorar a verificabilidade dos seus conteúdos. Ao acrescentar fontes confiáveis a um artigo da Wikipédia, você está ajudando os leitores a encontrarem informações adicionais sobre aquele tema, contribuindo para que possam continuar sua pesquisa para além da Wikipédia. Além disso, você está melhorando a enciclopédia que milhões de pessoas consultam diariamente.

Você pode adicionar uma referência a um artigo da Wikipédia ao clicar na aba "Editar" e escolher a opção "Citar" no menu de edição.

#### Paulo Freire  $\overline{X}_{A}$  43 línguas  $\sim$ Artigo Discussão Ver histórico Editar Ler Origem: Wikipédia, a enciclopédia livre.

Nota: Para outros significados, veja Paulo Freire (desambiguação).

Paulo Reglus Neves Freire OMC (Recife, 19 de setembro de 1921 - São Paulo, 2 de maio de 1997) foi um educador e filósofo brasileiro. É considerado um dos pensadores mais notáveis na história da pedagogia mundial, tendo influenciado o movimento chamado pedagogia crítica. É também o Patrono da Educação Brasileira<sup>[1]</sup>

Seu trabalho teórico envolve uma forte crítica da educação bancária comum em seu tempo, na qual o professor faz "depósitos" de conhecimento no aluno, que os recebe passivamente. Em vez disso, Freire propõe uma educação dialógica, isto é, fundamentada no diálogo. Tal educação é também problematizadora, pois induz os educandos a terem uma postura crítica ante a realidade que os oprime. Freire também é famoso por ter desenvolvido um método de alfabetização de adultos que busca desenvolver essa consciência crítica no momento da alfabetização. Freire, acreditando que todos os homens têm por vocação o ser mais, buscava que eles fossem sujeitos de suas ações, atingissem sua plena realização enguanto seres humanos e fossem capazes de transformar o mundo.<sup>[2]</sup>

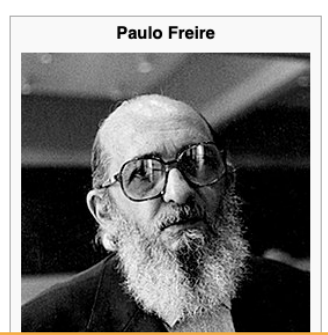

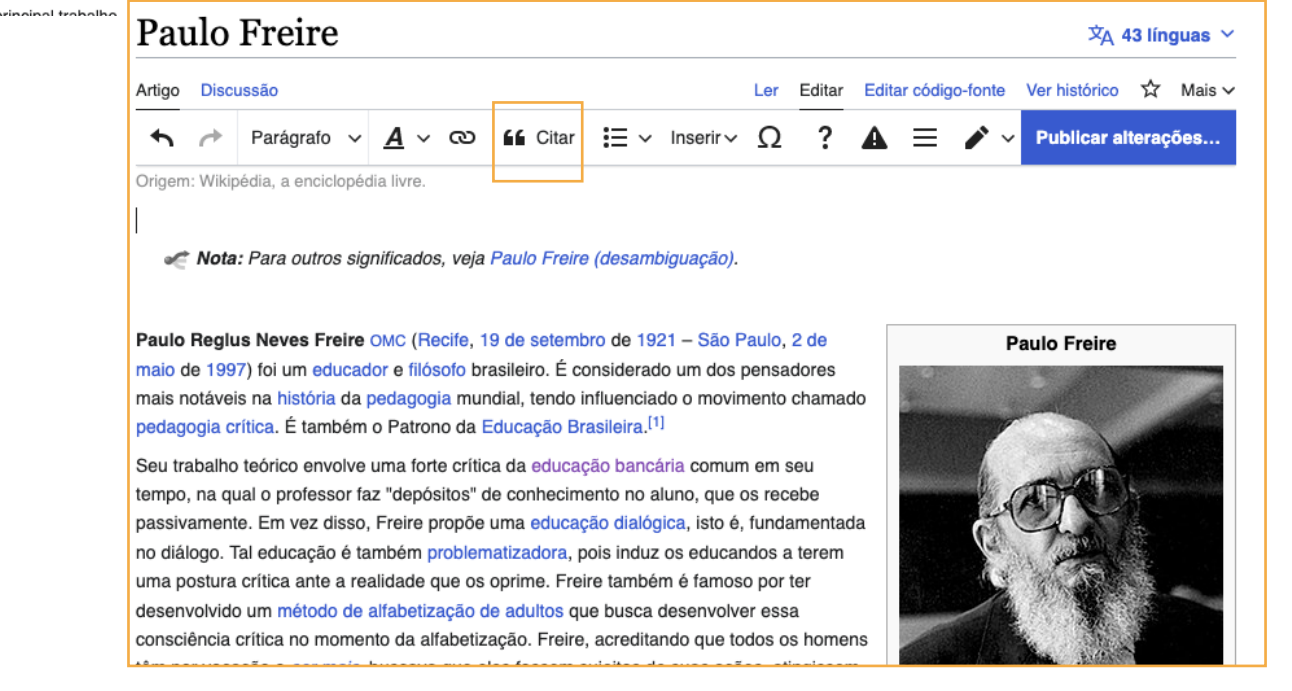

#### **atividade**

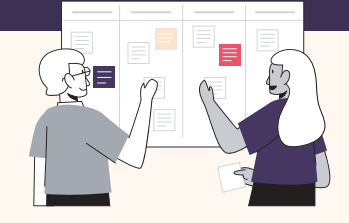

#### Experimente você mesmo!

- Acesse a Wikipédia com sua conta recém-criada.
- Procure alguns artigos sobre um tema com o qual você esteja familiarizado.
- Identifique a(s) fonte(s) que pode(m) ajudar a verificar as informações contidas no artigo da Wikipédia.
- Localize a frase ou parágrafo em que você deseja acrescentar a referência e posicione o cursor no fim da sentença.
- Clique no botão "Editar".
- Clique no botão "Citar" no menu superior.
- Um pop-up possibilitará que você gere automaticamente uma referência a partir de um URL, ISBN, DOI, ou, ainda, que adicione a citação manualmente.
- Clique em "Gerar" e depois em "Inserir". Você verá o número da citação no artigo.
- Clique no botão "Publicar alterações" no canto superior direito e acrescente um pequeno resumo da ação que você fez. Se quiser, no resumo você também pode usar a hashtag #1Lib1Ref.

Outra opção, é utilizar o jogo [Citation hunt](https://citationhunt.toolforge.org/pt?id=30ff61d0) para procurar artigos da Wikipédia que precisam de referências.

#### Continue sua jornada de edição na Wikipédia

Se você quiser saber mais sobre como contribuir com a Wikipédia, confira os seguintes recursos:

- [Módulos de treinamento Wikipédia](https://outreachdashboard.wmflabs.org/training/editing-wikipedia): Um conjunto de módulos de treinamento que auxilia novos editores a começar a editar a Wikipédia (faça o login para ter acesso ao conteúdo em português).
- [Tutorial da Wikipédia](https://pt.wikipedia.org/wiki/Ajuda:Tutorial): Um apanhado geral que tem por finalidade introduzir rapidamente os editores à Wikipédia.
- [Wikipédia de A a Z,](https://upload.wikimedia.org/wikipedia/commons/a/a4/Wikip%C3%A9dia_de_A_a_Z.pdf) uma obra criada para incentivar e facilitar que mais pessoas participem no movimento Wikimedia.

**caixa de informação** caixa de informação

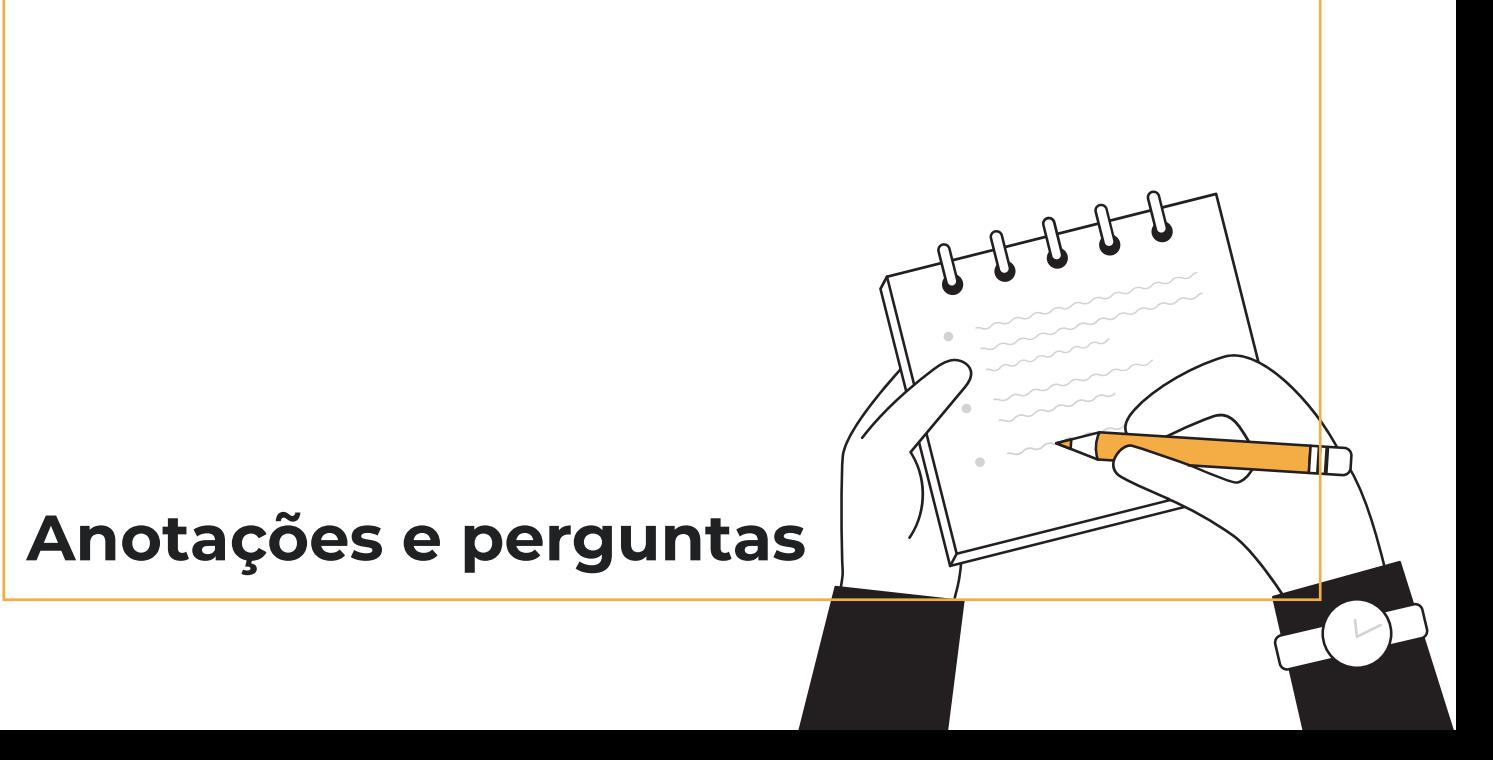

## <span id="page-22-0"></span>3.4 Como os editores da Wikipédia organizam as contribuições

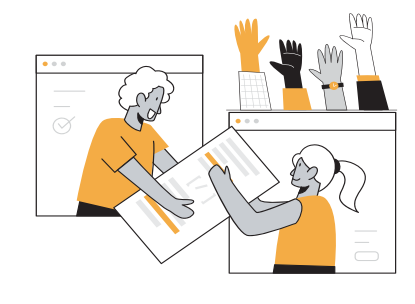

As práticas necessárias à criação de um artigo da Wikipédia podem ser diretamente relacionadas aos princípios que pautam a [aprendizagem baseada em](https://pt.wikipedia.org/wiki/Aprendizagem_baseada_em_problemas)  [projetos:](https://pt.wikipedia.org/wiki/Aprendizagem_baseada_em_problemas) é uma atividade focada na investigação, reflexão, crítica e análise. A criação de um artigo da Wikipédia coloca os estudantes face a um autêntico desafio de criação de conhecimento, um conteúdo intelectual público que os incentiva a buscarem a

excelência e também configura uma oportunidade de comunicação pública. Vejamos algumas das muitas maneiras empregadas pelos wikipedistas para se organizar em torno da criação colaborativa de conteúdos de alta qualidade na Wikipédia e vamos refletir sobre como tais mecanismos podem ser aplicados em sala de aula. Por isso, educadores de todo o mundo estão [integrando a Wikipédia](https://outreach.wikimedia.org/wiki/Education/Resources/Wikimedia_Education_database) em suas aulas para promover o pensamento crítico, a resolução de problemas, a colaboração e as habilidades de comunicação junto aos estudantes. Com milhões de visualizações mensais e de leitores que utilizam a Wikipédia como uma fonte de informação, a comunidade voluntária se esforça para garantir que o conteúdo dos artigos da Wikipédia esteja completo e atualizado.

Vejamos algumas das muitas maneiras empregadas pelos wikipedistas para se organizar em torno da criação colaborativa de conteúdos de alta qualidade na Wikipédia e vamos refletir sobre como tais mecanismos podem ser aplicados em sala de aula.

#### **Portais**

Os [Portais](https://pt.wikipedia.org/wiki/Wikip%C3%A9dia:Portal) servem como "Páginas Principais" para tópicos ou áreas específicas e contribuem para que leitores e editores naveguem na Wikipédia através de áreas temáticas.

#### Exemplos de Portais:

[Portal da Música](https://pt.wikipedia.org/wiki/Portal:M%C3%BAsica): reúne informações sobre os mais variados temas relacionados à Música.

[Portal Matemática](https://pt.wikipedia.org/wiki/Portal:Matem%C3%A1tica): reúne informações referentes à Matemática.

#### **Wikiprojetos**

Um [Wikiprojeto](https://pt.wikipedia.org/wiki/Wikip%C3%A9dia:Projetos) é um projeto de cooperação entre wikipedistas que desejam trabalhar em equipe para melhorar a Wikipédia. Os editores voluntários que decidem colaborar em um Wikiprojeto, frequentemente, se concentram em uma área temática específica, em uma parte específica da enciclopédia ou em um projeto específico.

#### Exemplos de Wikiprojetos:

[Wikiprojeto Ciências Sociais:](https://pt.wikipedia.org/wiki/Wikip%C3%A9dia:Projetos/Ci%C3%AAncias_sociais) O Wikiprojeto Ciências sociais propõe-se a reunir voluntários interessados nesta temática, configurando um espaço para centralizar debates sobre a criação, desenvolvimento, categorização e avaliação de conteúdos representativos desta área temática.

#### **Campanhas e concursos**

No movimento Wikimedia, [campanhas](https://meta.wikimedia.org/wiki/Campaigns/pt-br) de conteúdo e concursos contribuem para o crescimento das comunidades, trazendo novos conteúdos e colaboradores e, também, incentivando as comunidades já existentes a participarem mais ativamente. Estas atividades, frequentemente, contribuem para a diversificação e criação de novos conteúdos, além de fortalecer habilidades, capacidades e o comprometimento de editores e organizadores.

Algumas campanhas do movimento Wikimedia:

[Art + Feminism](https://artandfeminism.org/?lang=pt-br): É uma campanha voltada à melhoria de informações sobre gênero, feminismo e artes que incentiva a organização de eventos como editatonas (maratonas de edição) e mesas de debate para sanar as brechas relacionadas a esses temas.

[Wiki4WorldHearing2023](https://diff.wikimedia.org/pt/2022/12/14/a-campanha-global-wiki4worldhearing2023-e-as-contribuicoes-das-universidades-brasileiras/): campanha voltada à melhoria do conteúdo da Wikipédia relacionado à audição, serviços de saúde auditiva, testes auditivos e intervenções preventivas e tratamento. As diversas instituições participantes contribuem por meio da promoção do evento e edição de conteúdos para artigos em diferentes idiomas, dentre eles o português.

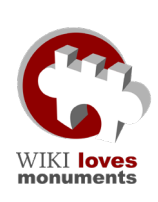

[Wiki Loves Monuments:](https://commons.wikimedia.org/wiki/Commons:Wiki_Loves_Monuments/pt-br) é um concurso anual, organizado por membros da comunidade Wikimedia em todo o mundo, que tem como foco monumentos e edifícios que compõem o patrimônio cultural dos países participantes. O [concurso é realizado no Brasil](https://pt.wikipedia.org/wiki/Wikip%C3%A9dia:Wiki_Loves_Monuments_2022/Brasil) e tem contribuído para enriquecer os projetos Wikimedia com imagens representativas de nosso patrimônio.

[Mais Teoria da História na Wiki](https://pt.wikipedia.org/wiki/Wikip%C3%A9dia:Projeto_Mais_Teoria_da_Hist%C3%B3ria_na_Wiki): campanha de história pública com foco na ampliação do debate sobre temas relacionados aos estudos de gênero, de sexualidade, de raça e à epistemologia do Sul Global. Busca estimular o engajamento de grupos minorizados no que diz respeito ao campo de estudos da Teoria da História.

#### **Afiliados do movimento Wikimedia**

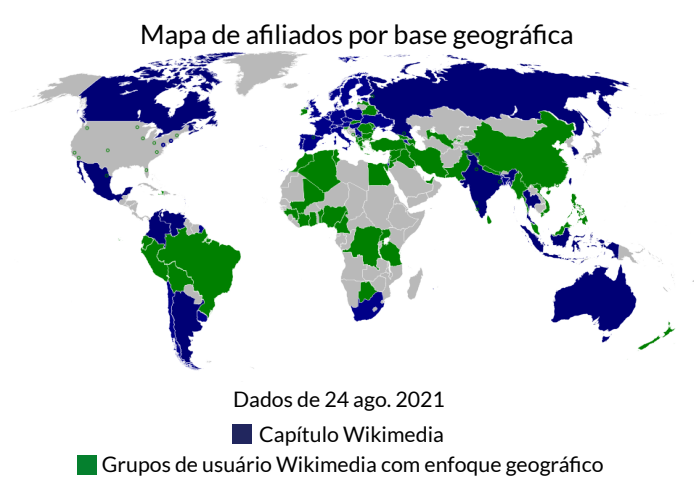

Os afiliados do movimento Wikimedia são grupos organizados, independentes e formalmente reconhecidos, constituídos por pessoas que trabalham juntas para apoiar e contribuir com o movimento Wikimedia. Dentre suas ações estão a realização de conferências regionais, a divulgação e promoção do movimento, relações públicas, políticas públicas e outros.

**A Fundação Wikimedia conta com três modelos ativos para afiliados do movimento: capítulos, organizações temáticas e grupos de usuários.** 

#### **Capítulos da Wikimedia:**

Os [Capítulos da Wikimedia](https://meta.wikimedia.org/wiki/Wikimedia_chapters/pt-br) são organizações independentes sem fins lucrativos que representam o movimento Wikimedia, apoiando e promovendo os projetos Wikimedia numa região geográfica específica.

Dentre os países falantes do idioma português, temos a [Wikimedia Portugal](https://pt.wikimedia.org/wiki/Wikimedia_Portugal), sediada em Portugal e fundada em 2009, com a missão de contribuir para a disseminação do saber e da cultura, promovendo e apoiando os projetos da Fundação Wikimedia, com ênfase nos idiomas falados em Portugal.

#### **Organizações temáticas:**

[Organizações temáticas](https://meta.wikimedia.org/wiki/Wikimedia_thematic_organizations/pt-br) são organizações independentes sem fins lucrativos que representam o movimento Wikimedia e apoiam trabalhos focados em um tema, área ou questão específicos em um ou vários países ou regiões.

#### **Grupos de usuários:**

Grupos de usuários são abertos à adesão de novos membros, possuem uma pessoa de contato designada e um histórico de projetos executados; os grupos de usuários são configurados de modo que facilita sua formação. No Brasil, o afiliado local é o [Wiki Movimento Brasil](https://meta.wikimedia.org/wiki/Wiki_Movement_Brazil_User_Group/pt-br), grupo fundado em 2013 que, dentre outros objetivos, busca ampliar, qualificar e diversificar o conteúdo e a comunidade nos projetos da Wikimedia, em especial a Wikipédia, além de apoiar a atuação de organizações sociais no ecossistema do conhecimento livre.

#### **Grupos independentes:**

Há também os grupos que atuam com os projetos Wikimedia independentemente de seu reconhecimento formal como um afiliado ao movimento. A seguir, alguns exemplos de iniciativas:

[GLAM Bibliotecas da USP](https://pt.wikipedia.org/wiki/Wikip%C3%A9dia:GLAM/Bibliotecas_da_USP#:~:text=O%20GLAM%20das%20Bibliotecas%20da,o%20desenvolvimento%20do%20conhecimento%20livre.): O GLAM das Bibliotecas da Universidade de São Paulo surge a partir da iniciativa de bibliotecárias desta instituição com objetivo de comunicar informações e conhecimentos produzidos pela comunidade acadêmica da USP nos diferentes projetos Wikimedia e promover práticas educacionais por meio do emprego destes projetos em ações junto aos docentes e estudantes.

[Na Pupila](https://napupila.com.br/category/acoes/): As Na Pupila são um grupo de três pesquisadoras-curadoras brasileiras que coorganizam maratonas de edição na Wikipédia, voltadas a temáticas relacionadas a gênero e artes.

[Wiki Editoras Lx](https://meta.wikimedia.org/wiki/Wiki_Editoras_Lx): Wiki Editoras Lx são um grupo aberto e informal de editoras da Wikipédia em português voltado às edições sobre mulheres cis e trans, pessoas não binárias, e questões de seu interesse. Uma outra prioridade do grupo, sediado em Portugal, é aumentar a participação dessas mesmas pessoas dentro da Wikipédia e no Movimento Wikimedia através de encontros regulares de edição, editatonas, formações e outras ações.

#### **atividade**

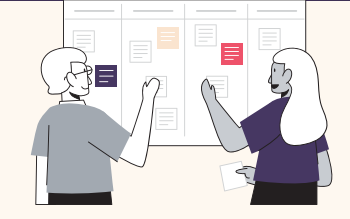

#### Reflita sobre as seguintes perguntas e compartilhe suas respostas no grupo.

- Qual tem sido sua experiência com a aprendizagem baseada em projetos em suas aulas?
- Quais são alguns dos benefícios e desafios da implementação deste modelo?
- Quais princípios ou práticas da forma como os voluntários se organizam para contribuir para a Wikipédia você pode aplicar em suas atividades em sala de aula?

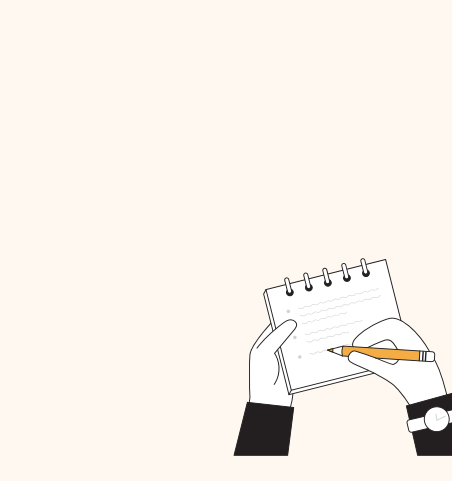

### <span id="page-26-0"></span>3.5 Práticas transformadoras para a construção de conhecimento comunitário

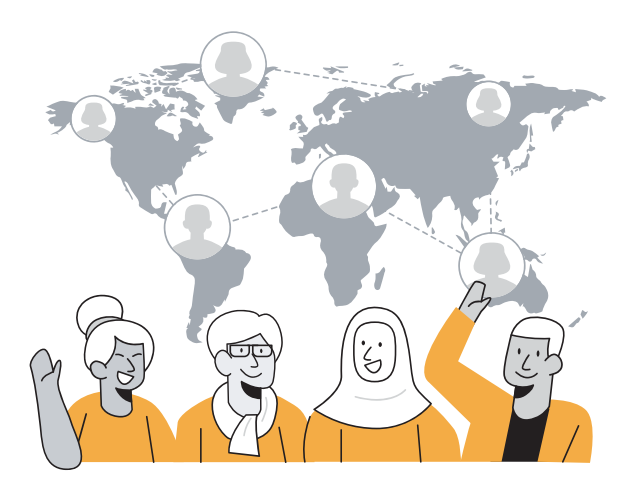

A edição da Wikipédia é aberta a todos, independentemente de profissão, nacionalidade ou gênero. No entanto, ainda existem barreiras que impedem a participação de pessoas, sobretudo de comunidades excluídas, resultando em falta de representatividade de seus conhecimentos, tradições, línguas e histórias na Wikipédia e na internet em geral.

Estas barreiras podem incluir a falta

de habilidades digitais, custos e acesso limitado às tecnologias da informação e comunicação, o desconhecimento de fontes acadêmicas locais de conhecimento e, ainda, dificuldades em participar de atividades voluntárias.

"[Whose knowledge?](https://whoseknowledge.org/?lang=pt-br)" é uma organização que trabalha junto a comunidades sub representadas na internet, construindo estratégias para sua participação e engajamento na esfera digital, incluindo a edição na Wikipédia e a adição de imagens de mulheres no Wikimedia Commons.

Como são essas estratégias? O que os educadores podem aprender a partir do modo que o grupo "Whose Knowledge?" aborda a criação de conteúdos on-line e busca centralizar o conhecimento de comunidades a partir das margens? Elas dizem que:

*"A Wikipédia, apesar de sua natureza anônima, é uma comunidade de pessoas reais. Wikipedistas realizam editatonas, reuniões, concursos fotográficos e eventos regionais e internacionais. A fim de representar nosso conhecimento na Wikipédia, aprendemos e seguimos aprendendo a importância de construir relacionamentos com editores de longa data, especialmente aqueles que compartilham nosso desejo de uma maior e melhor inclusão de conhecimentos marginalizados na enciclopédia. Construir relacionamentos leva tempo, mas existem muitos grupos da Wikipédia que trabalham em questões de viés sistêmico, seja a lacuna de gênero, falta de conteúdo sobre pessoas queer, pessoas da diáspora africana, Dalit/ Adivasi/Bahujans, cultura indígena, ou a intersecção destas questões". (Tradução do original. [Fonte\)](https://whoseknowledge.org/wp-content/uploads/2018/11/OurstoriesOurknowledges-Part3.pdf)*

#### A seguir, vamos fazer um exercício rápido! Vá para a Wikipédia e tente encontrar:

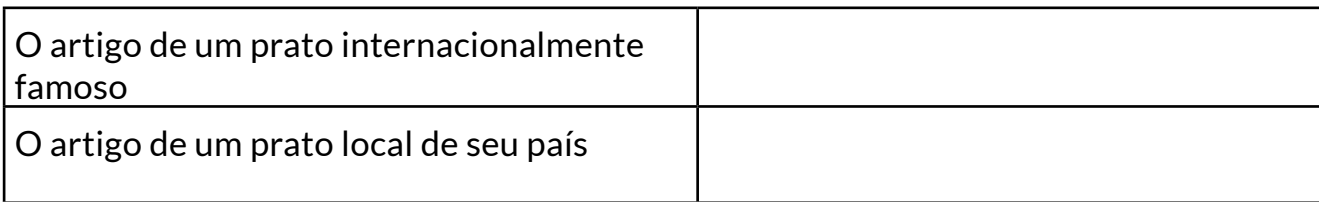

Compartilhe suas impressões sobre:

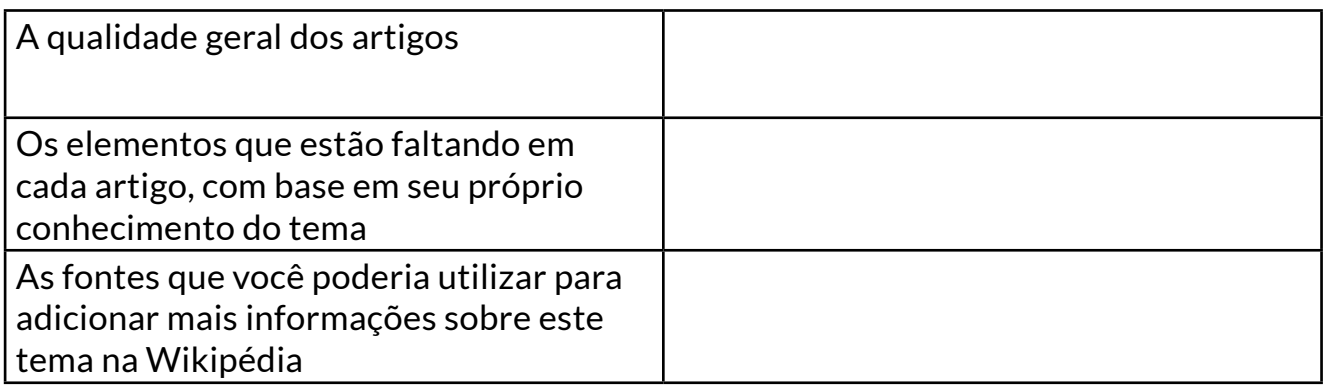

O exercício anterior incentivou a reflexão sobre o valor do próprio conhecimento sobre temas ausentes na Wikipédia. Além disso, permitiu explorar a disponibilidade (ou falta de) fontes que poderiam contribuir para ampliar estes temas. Como educadores, é possível orientar os estudantes a contribuir com seu conhecimento local à Wikipédia. Veja um exemplo no relato abaixo:

Nota: O texto a seguir é uma tradução para o português de um depoimento escrito enviado por [Neima Paz](https://meta.wikimedia.org/wiki/User:Neima_Paz) à Lilian Viana, uma das tradutoras e adaptadoras desse guia para a língua portuguesa, em fevereiro de 2023. Neima Paz é comunicadora social, wikimedista bilíngue, membra da nação Wayuu, que compartilha território da Venezuela e Colômbia. Junto aos wikimedistas Wayuu, ela realiza ações em sua língua materna nos projetos Wikimedia, desenvolvendo conteúdos sobre a cultura e cosmovisão de seu povo nas mídias digitais.

#### **Relato de Neima Paz sobre práticas com projetos Wikimedia para reafirmação da identidade Wayuu**

A minha experiência neste projeto é baseada na comunidade. Trabalhamos com um grupo de professores que formamos para a utilização da Wikipédia em nossa língua, compilando as nossas memórias coletivas e as de nossos avós. Trabalhamos também no fortalecimento da identidade, por meio de estratégias educativas que os próprios professores desenvolvem.

Para nós, é importante trabalhar diretamente com os professores [wayuu,](https://pt.wikipedia.org/wiki/Wayuus) pois além de lidarem com sua língua materna, na oralidade e na alfabetização, eles têm conhecimento prévio da sua cultura, empregando-o em suas estratégias pedagógicas.

Realizamos oficinas para a utilização da Wikipédia e editatonas, para que possam dar as suas próprias contribuições, criando e melhorando artigos enciclopédicos. Outros projetos Wikimedia têm sido empregados em nossas ações, tais como o Wikimedia Commons e o [Wikcionário](https://pt.wiktionary.org/wiki/Wikcion%C3%A1rio:P%C3%A1gina_principal). Além disso, ocorreu a socialização com um projeto criado pela Wikimedia Argentina e Wikimedia Venezuela no seu Portal de Línguas Indígenas.

A maioria das nossas reuniões têm sido presenciais, uma vez que nós, povos indígenas, por natureza, gostamos do contato direto e do trabalho coletivo. Estas ações têm garantido a permanência dos usuários e a chegada de novos membros, além da troca de pensamentos e o reconhecimento de nossas manifestações culturais, usos e costumes, espiritualidade e cosmovisão.

Tivemos que recorrer ao financiamento da Fundação Wikimedia para recolher e compilar nossas memórias na [incubadora da Wikimedia;](https://meta.wikimedia.org/wiki/Wikimedia_Incubator/pt) um recurso que utilizamos em território colombiano-venezuelano, de forma binacional, uma vez que o nosso território se situa em ambos os países. Em 2023, nossa [WIKIPEETIA](https://guc.wikipedia.org/wiki/Ee%27iyalaaya_a%27la%C3%BClaas%C3%BC) escrita totalmente em wayuu saiu da incubadora e integrou as versões da Wikipédia.

Para conhecer mais sobre este projeto: [Wikipeetia y Wikipütchimaajatü süka wayuunaiki como herramientas para la](https://diff.wikimedia.org/es/2023/01/12/wikipeetia-y-wikiputchimaajatu-suka-wayuunaiki-como-herramientas-para-la-reafirmacion-de-la-identidad-wayuu/)  [reafirmación de la identidad wayúu](https://diff.wikimedia.org/es/2023/01/12/wikipeetia-y-wikiputchimaajatu-suka-wayuunaiki-como-herramientas-para-la-reafirmacion-de-la-identidad-wayuu/) (texto em espanhol) [Wikimedistas Wayúu](https://www.youtube.com/watch?v=sAMP4t3A3dc&t=69s) (vídeo em espanhol, com legendas em espanhol)

#### **atividade**

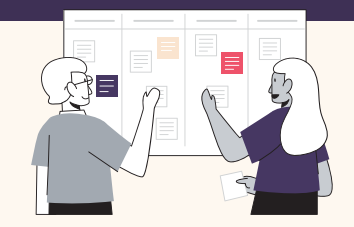

#### Reflexões pós-leitura:

- Que tipo de atividades você conduziu para incentivar os estudantes a criarem conteúdo on-line?
- Por que é importante que as comunidades subrepresentadas se tornem produtoras ativas de conhecimento on-line?
- Qual é o seu nível de confiança em contribuir com seu conhecimento na Wikipédia? O que poderia aumentar sua confiança para fazê-lo?

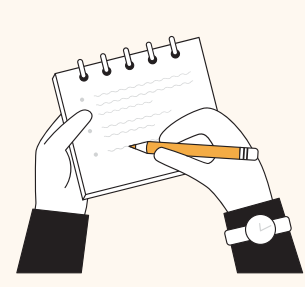

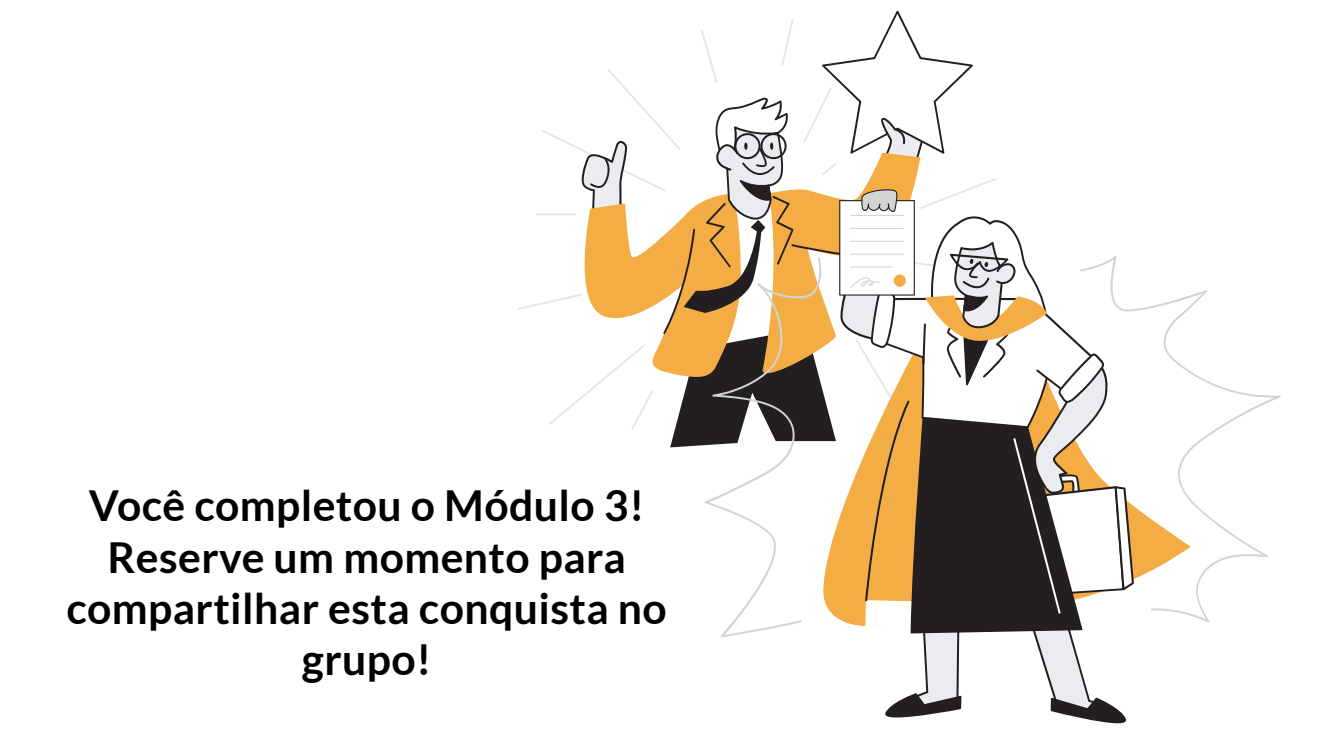

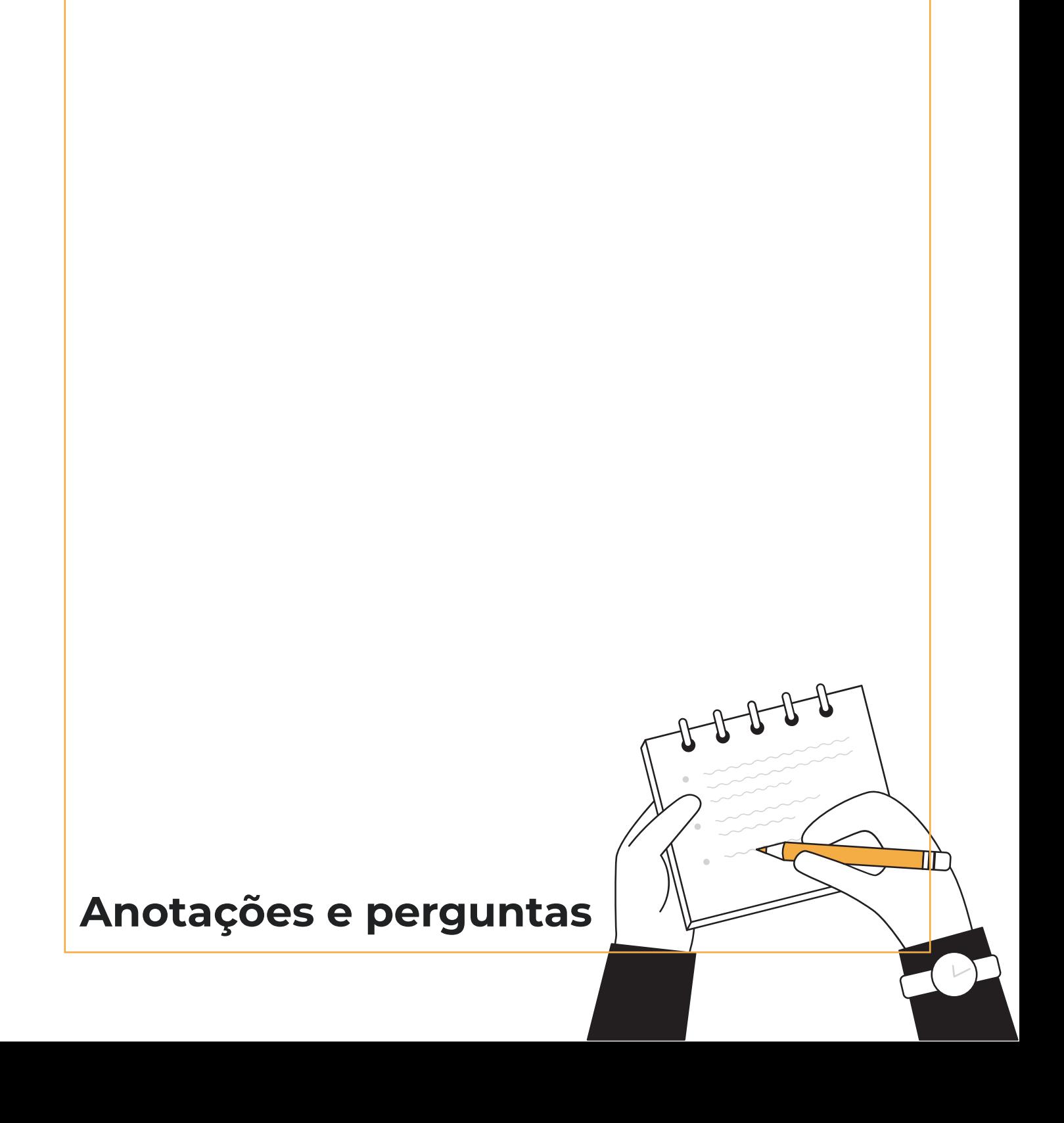

## **Trabalho final: integrar a Wikipédia em suas aulas**

#### **Agora é hora de colocar seus conhecimentos em ação!**

- Reflita sobre os novos aspectos que você aprendeu sobre a Wikipédia e seu valor como recurso pedagógico para desenvolver competência em alfabetização midiática e informacional.
- Considere as habilidades que seus alunos podem desenvolver ao usar a Wikipédia de maneira crítica e consciente em sua jornada acadêmica.
- Analise os exemplos de planos de aula e atividades disponíveis no Anexo para identificar maneiras de incorporar a Wikipédia em suas aulas, presenciais ou virtuais.
- Revise as ideias em que você estava trabalhando no final dos Módulos 1 e 2 e faça os ajustes e melhorias necessárias.
- Compartilhe seu plano de aula com o grupo para obter comentários e sugestões de seus colegas.
- Transforme sua ideia em aula!

#### **Ideias espontâneas:**

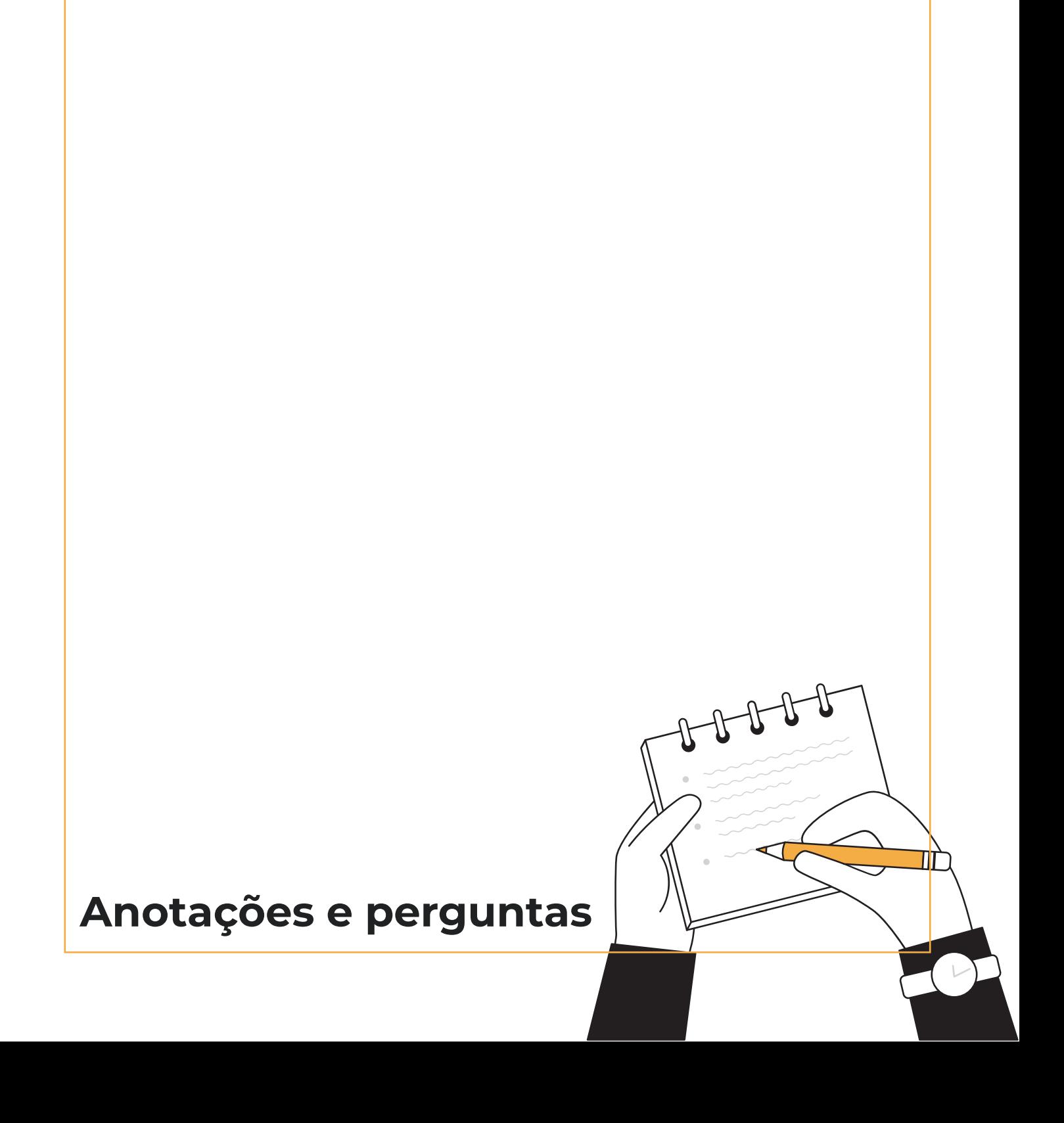

## **Modelo de plano de aula**

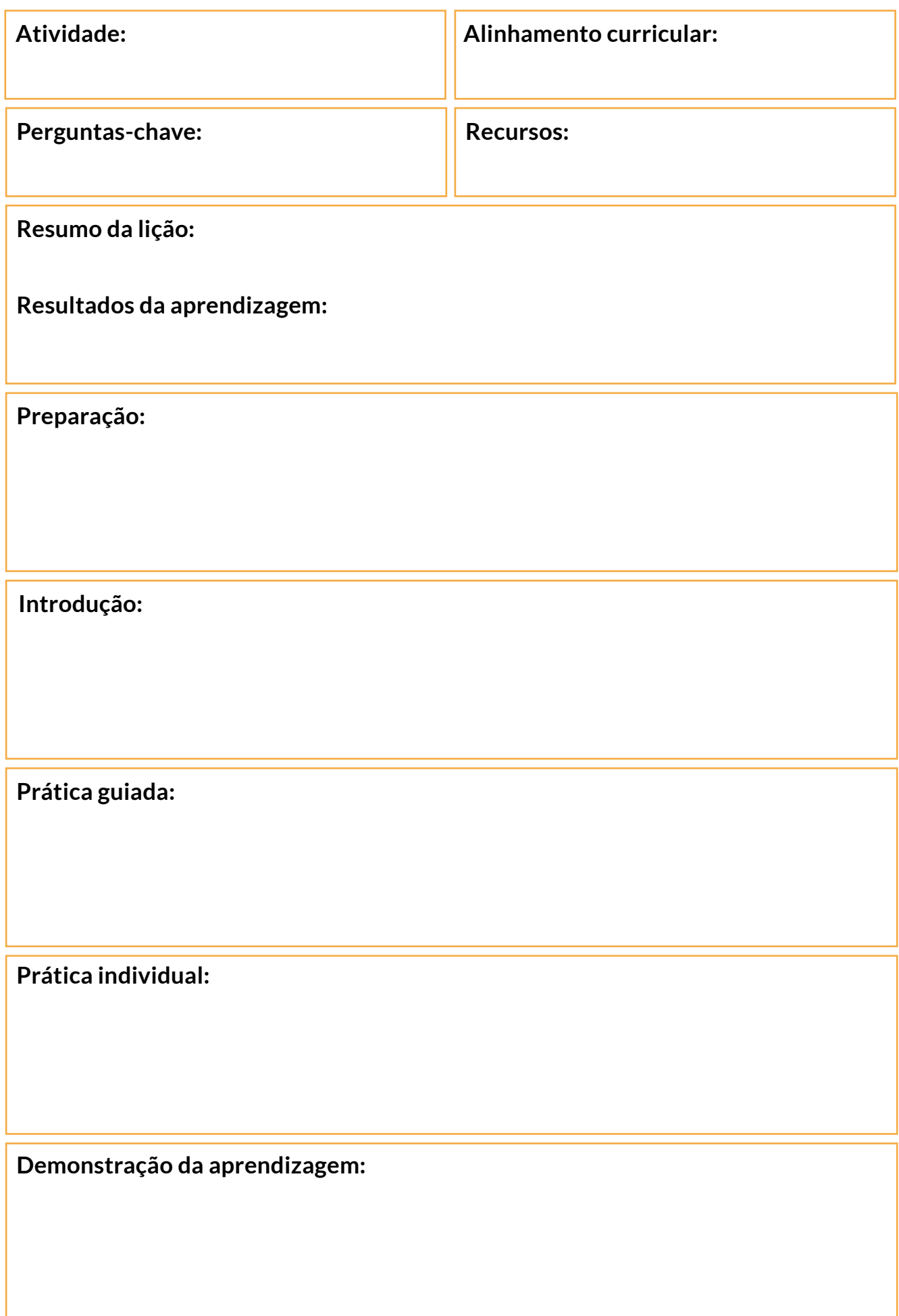

**Anexo: Exemplos de planos de aula e atividades para integrar a Wikipédia à aula**

### Jornada do conhecimento

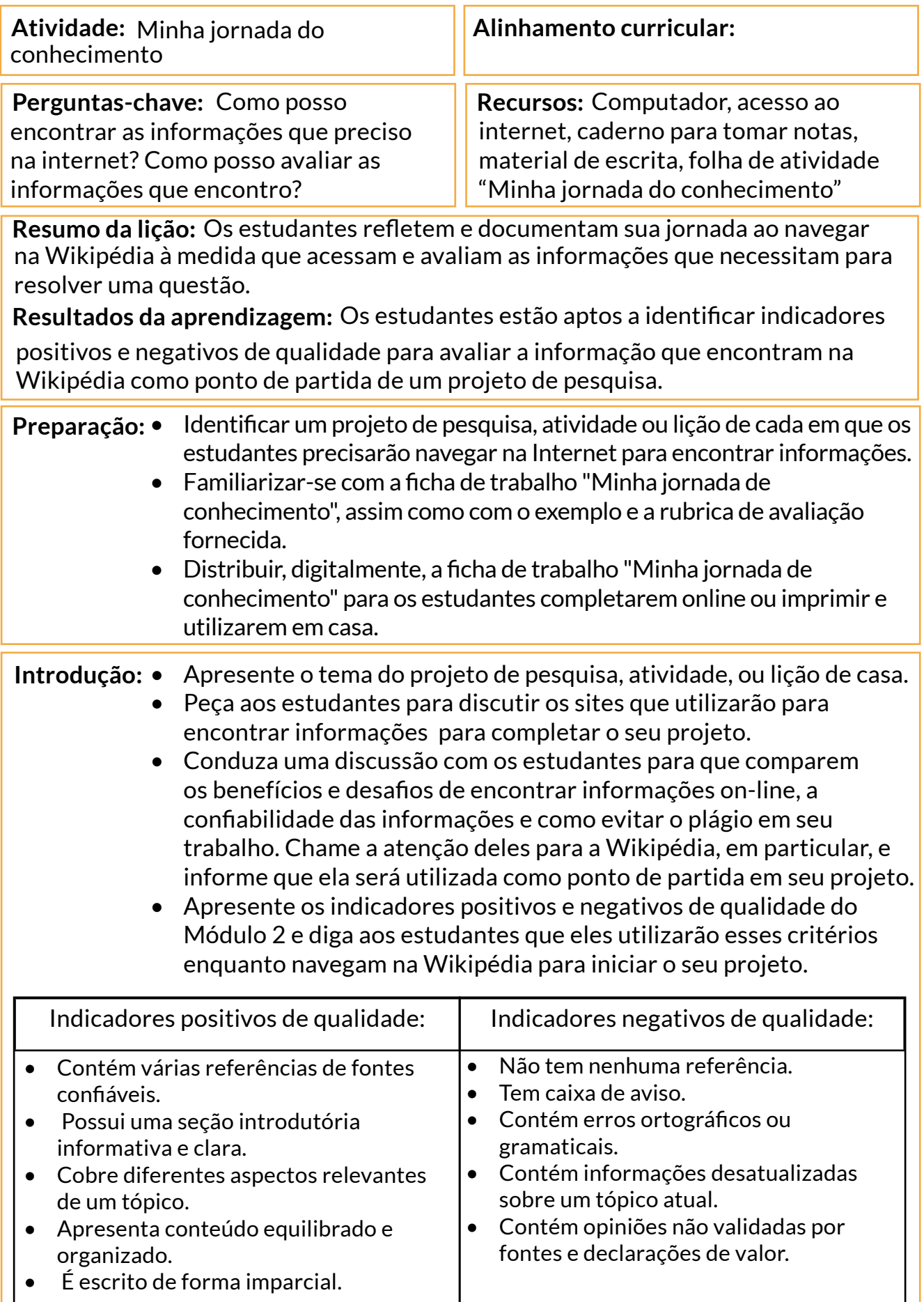

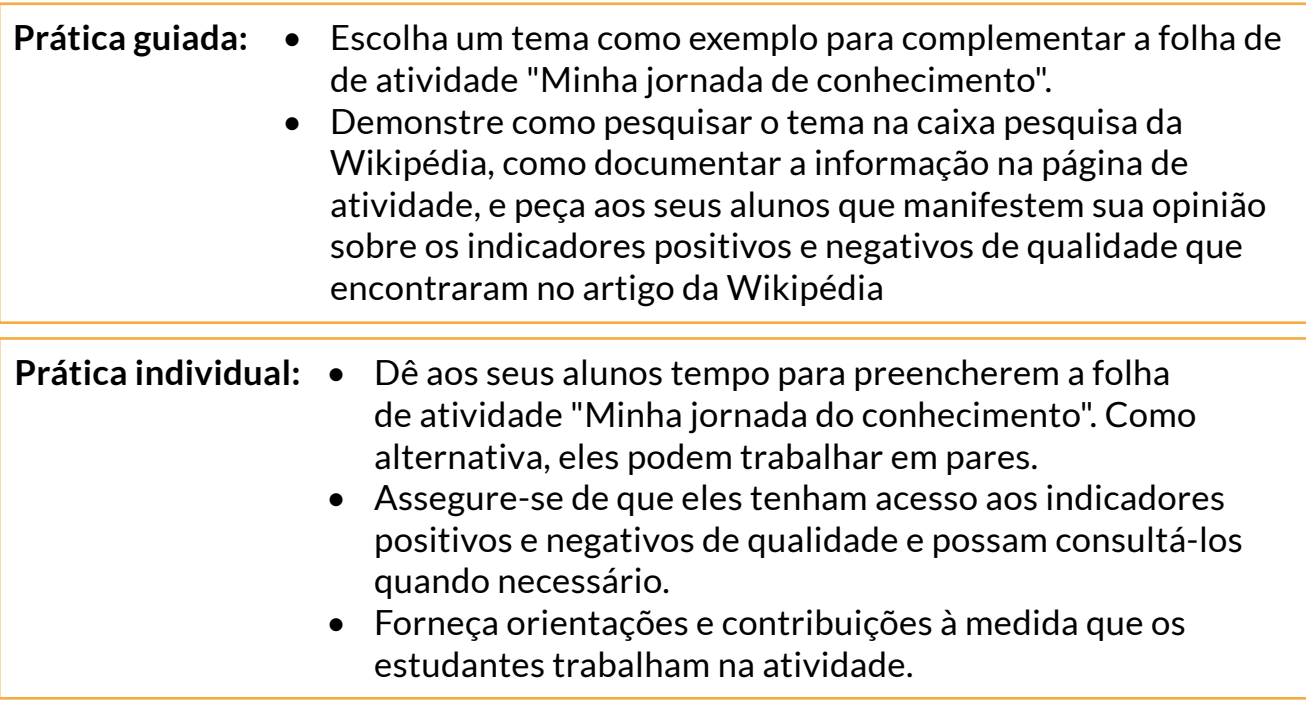

#### **Demonstração de aprendizagem:**

- Peça aos estudantes que lhe enviem suas folhas de atividade preenchidas: uma fotografia da folha impressa, uma captura de tela, etc.
- Peça a 2 ou 3 estudantes para partilharem o processo que seguiram: O que foi útil? O que foi difícil? Quais indicadores de qualidade eles indentificaram nos artigos que encontraram? A Wikipédia foi um bom ponto de partida para sua pesquisa?
- Avalie o trabalho dos seus alunos utilizando a rubrica sugerida e forneça sugestões e comentários.
- Se possível, publique o trabalho criado pelos estudantes num blogue da escola, quadro de aviso virtual, etc.

### Minha jornada do conhecimento

**Instruções:** Use esta folha de atividade para documentar sua pesquisa por informações na Wikipédia. Responda cada pergunta na caixa correspondente para alcançar a "linha de chegada". Compartilhe seus achados com seus colegas de classe.

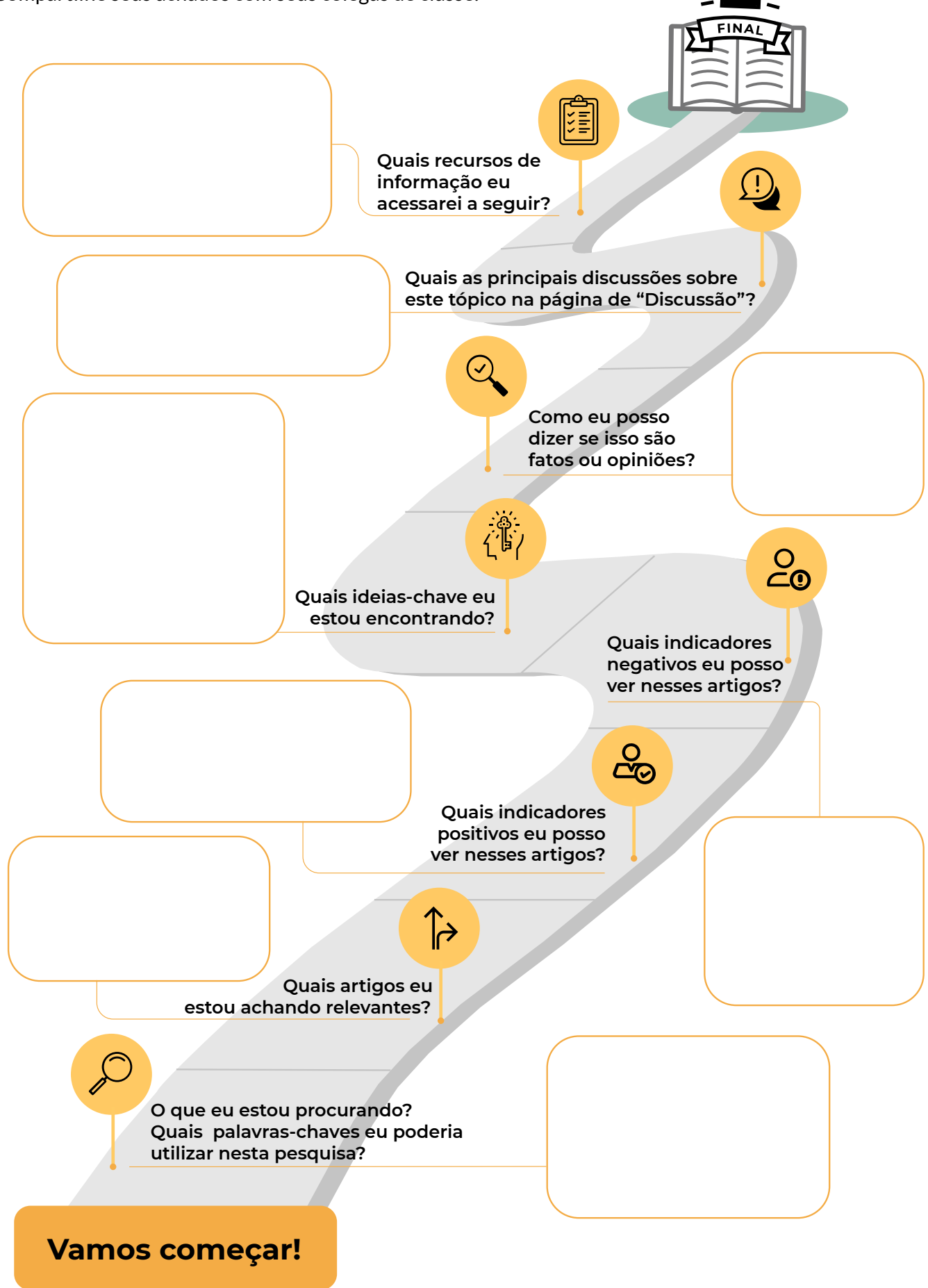

### Minha jornada do conhecimento - atividade e avaliação

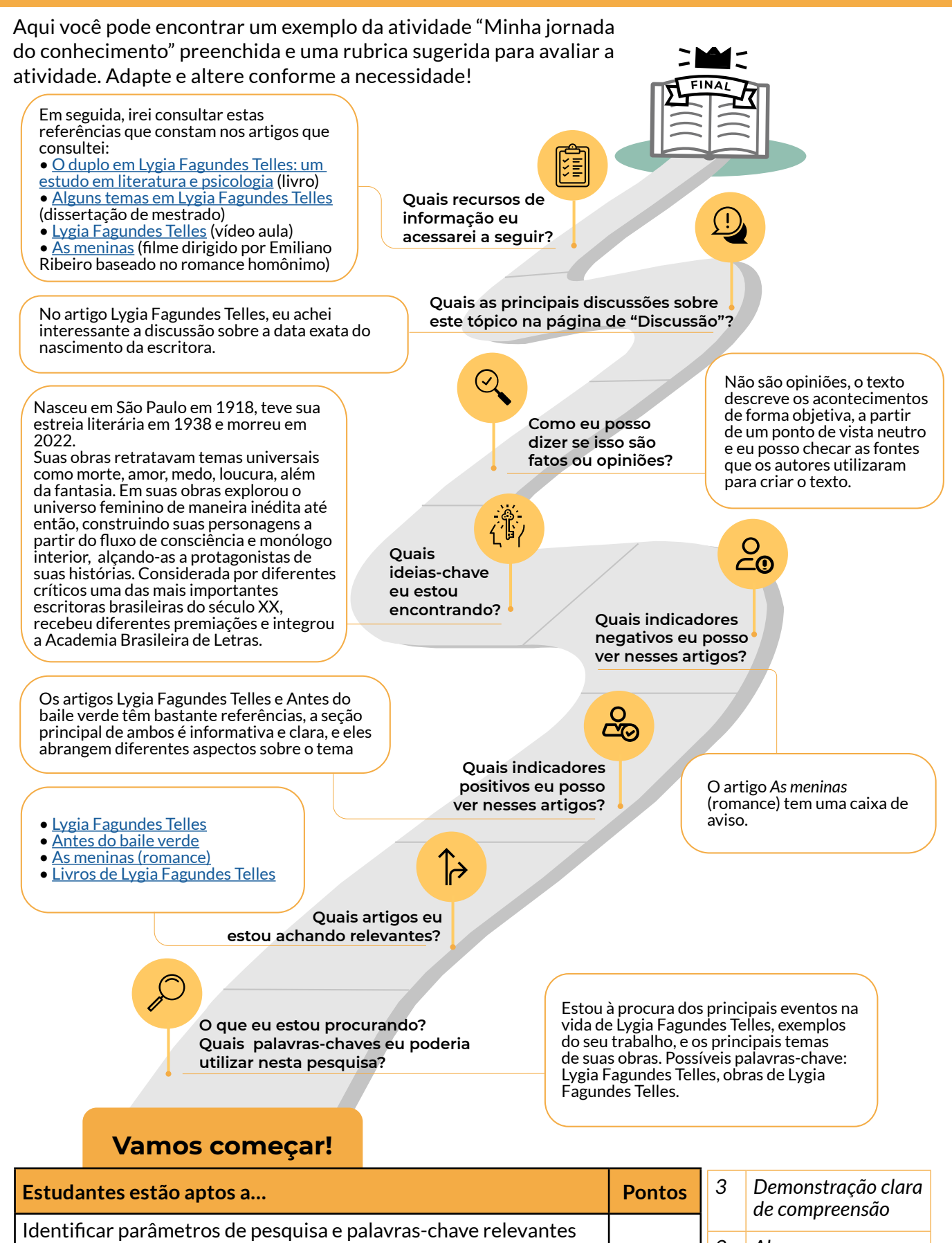

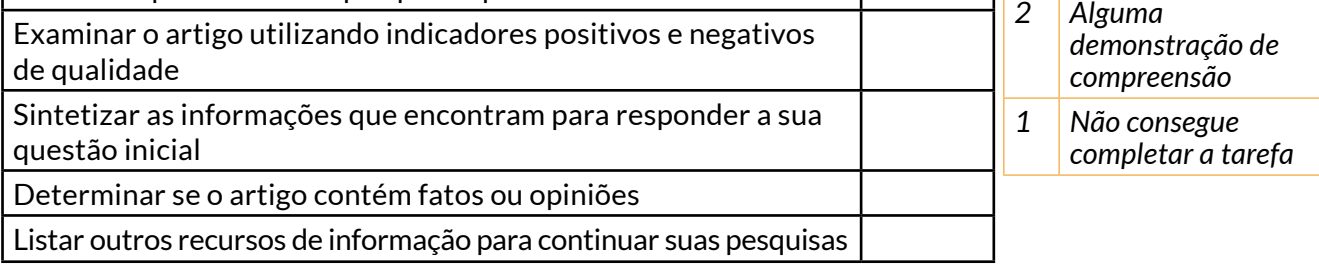

## Ciências Humanas e suas Tecnologias

 $\overline{\phantom{0}}$ 

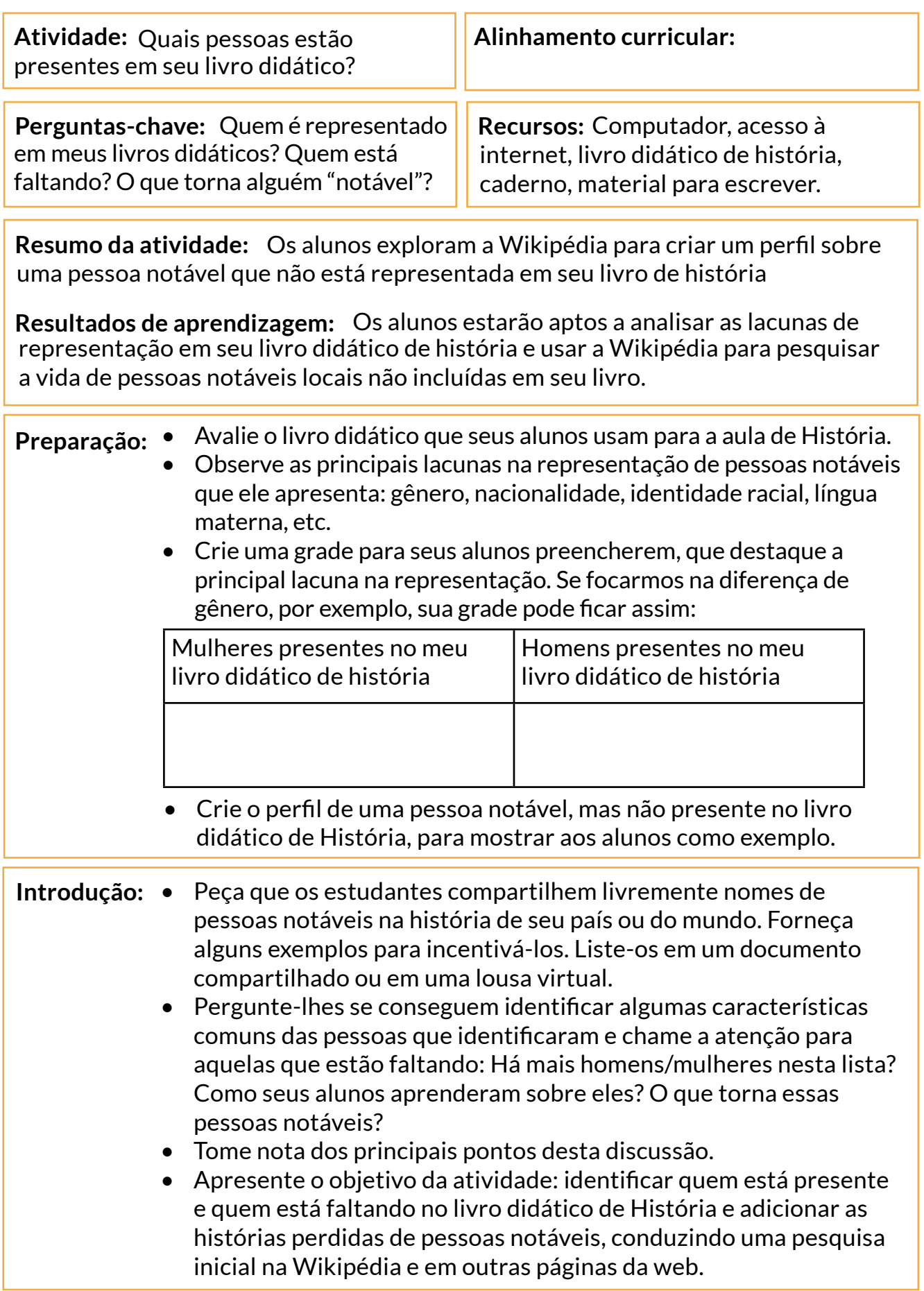

- **Prática guiada:** Direcione a atenção dos alunos para o livro didático de História e pergunte se eles acham que as pessoas que listaram na atividade anterior estão presentes no livro.
	- Apresente-lhes a grade que você preparou e peça-lhes que listem os nomes das diferentes pessoas que encontrarem em seus livros didáticos. Exemplo:

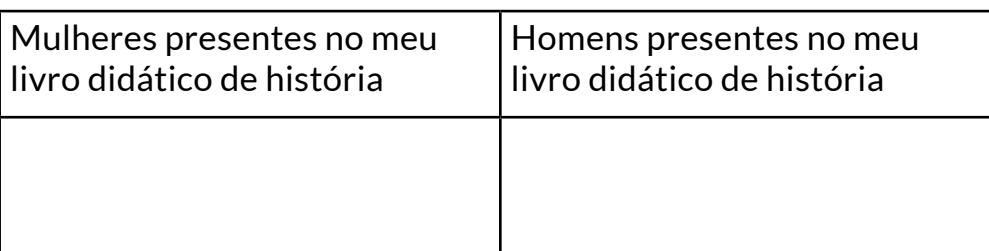

- Peça a seus alunos que comparem suas respostas com a de um colega. Outra possibilidade é pedir que dois ou três alunos compartilhem suas descobertas com toda a turma.
- Escolha o exemplo de uma pessoa notável não presente em seu livro e demonstre como fazer uma pesquisa simples sobre ela na Wikipédia.
- Destaque as diferentes seções de um artigo da Wikipédia que são mais úteis para esta atividade. Por exemplo: seção introdutória, referências, hiperlinks internos.
- Mostre o perfil que você preparou sobre uma pessoa notável que falta no livro de História.
- Explique aos alunos como criar algo similar: as principais informações que deve conter, o estilo de escrita, como a Wikipédia deve ser o ponto de partida, as referências externas que podem conduzir.
- Observação: se não houver artigos disponíveis na Wikipédia sobre as pessoas notáveis ausentes que você identificou, oriente seus alunos a pesquisar na web usando os mesmos princípios.

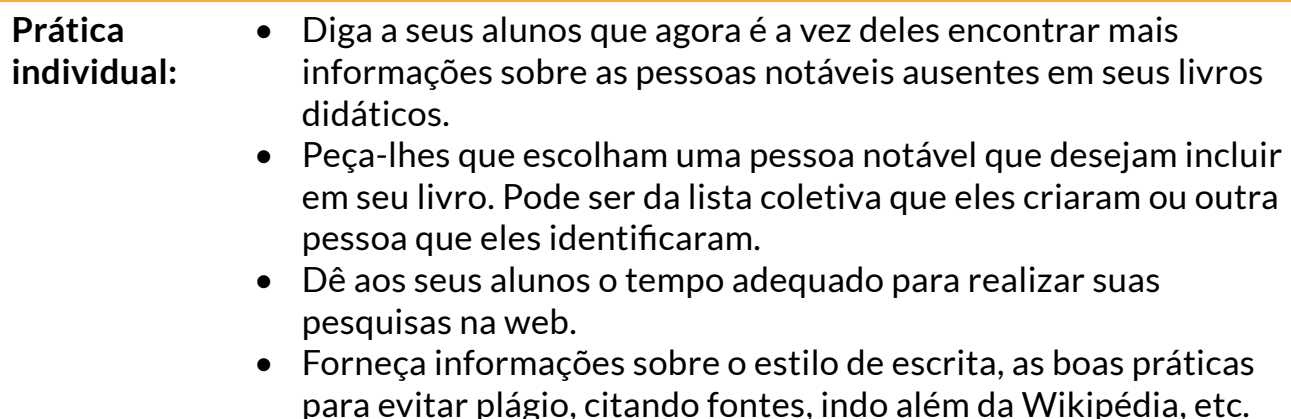

#### **Demonstração do aprendizado:**

- Peça aos seus alunos para apresentarem os perfis que criaram. Isso pode ser feito em pequenos grupos, duplas ou para toda a turma.
- Peça aos seus alunos que reflitam sobre o processo que seguiram: como identificaram as pessoas notáveis ausentes, como procuraram informações na web, como verificaram as fontes das informações, como escolheram o que incluir no perfil e quais lições aprenderam sobre esta atividade.
- Se disponível, publique o trabalho criado por seus alunos em um blog da escola, quadro de avisos virtual, quadro de classe no Pinterest, etc.

## Linguagens e suas Tecnologias

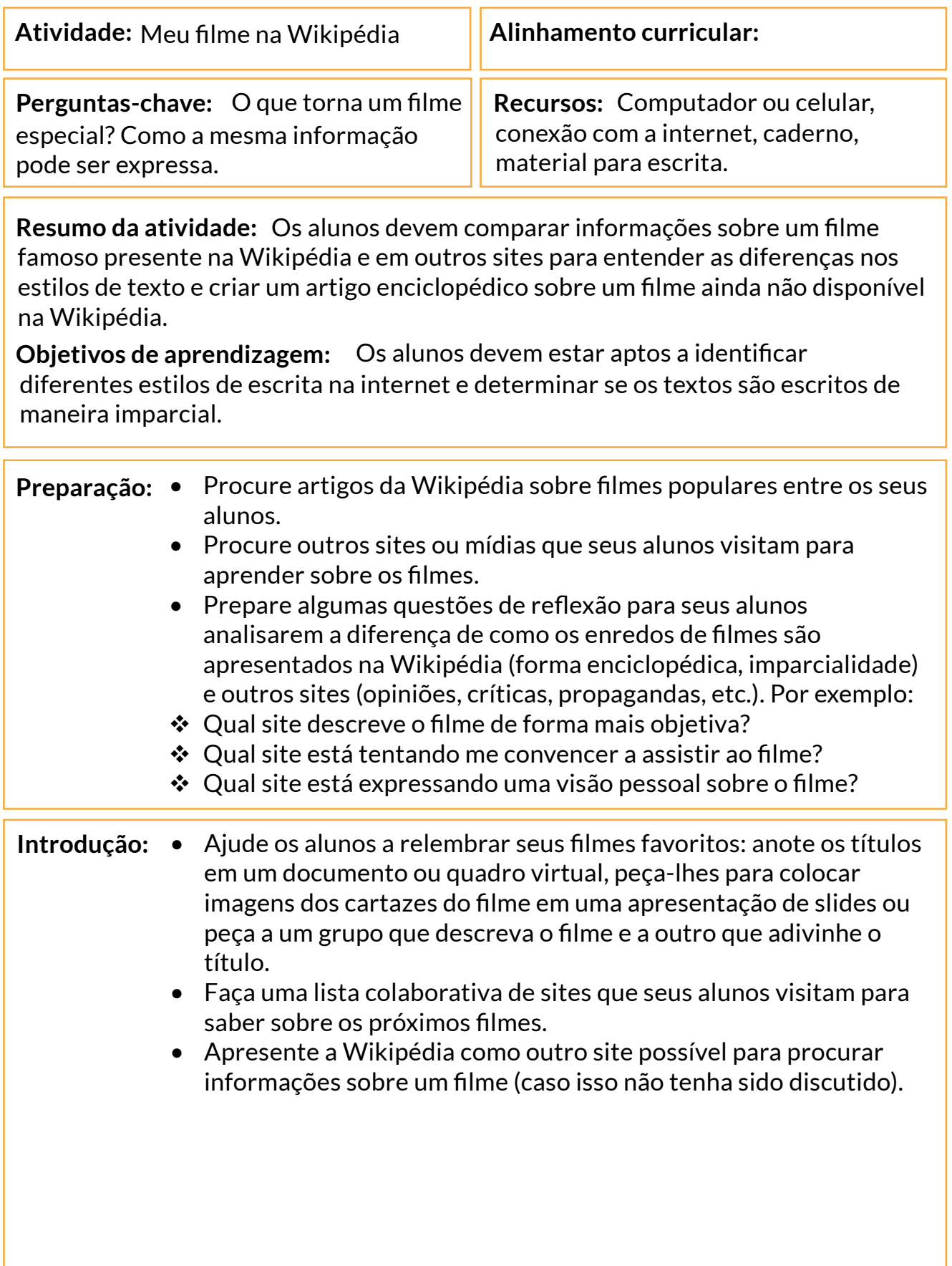

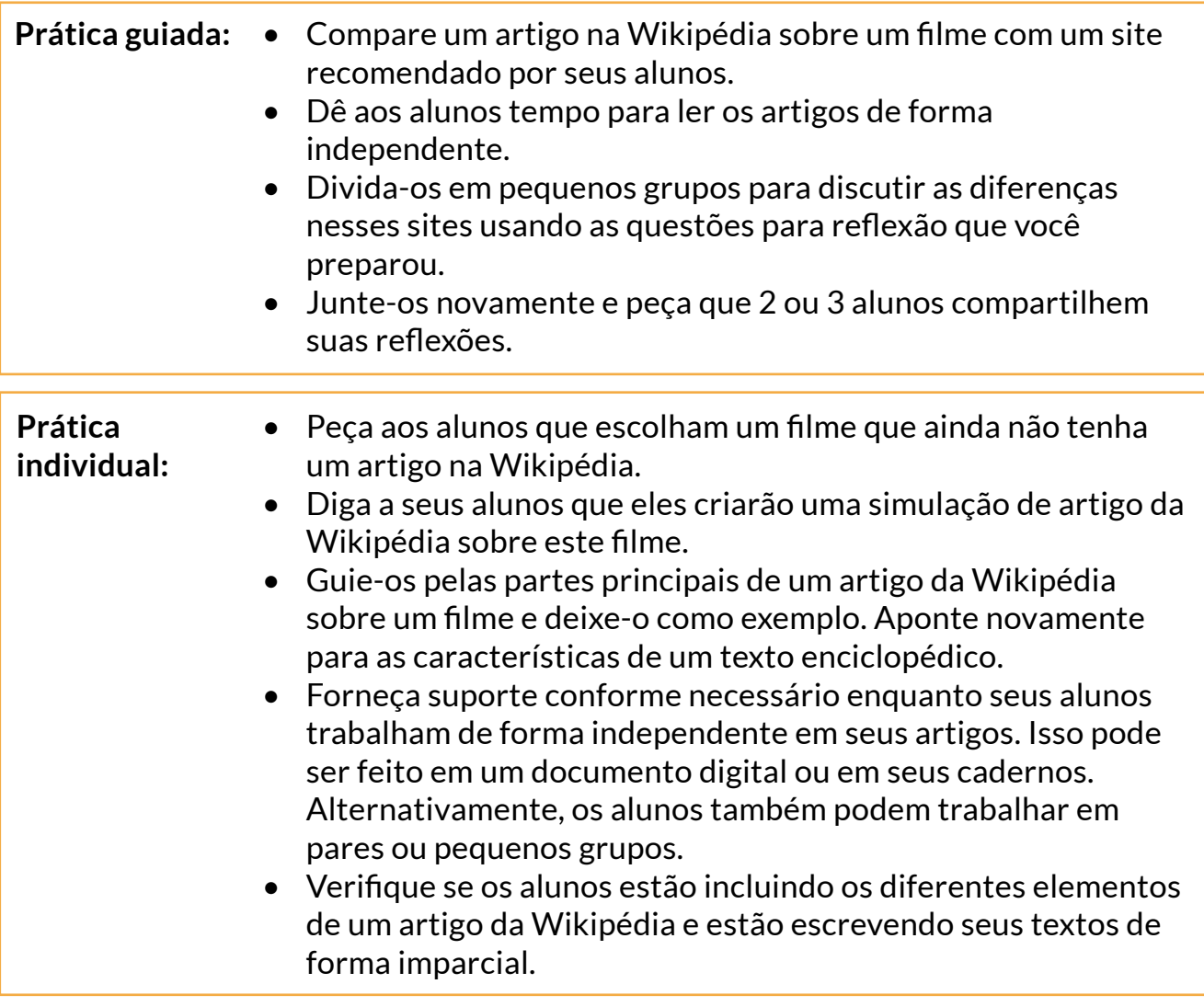

#### **Demonstração de aprendizagem:**

- Colete todos os artigos da Wikipédia simulados criados pelos alunos.
- Apresente-os como uma exibição de galeria usando apresentações de slides ou outro recurso de sua escolha.
- Selecione 2 ou 3 artigos aleatórios que seus alunos produziram e peça à turma para verificar se eles contêm os diferentes elementos de um artigo da Wikipédia e se foram escritos de forma imparcial. Como alternativa, os alunos podem trocar artigos e fornecer opiniões diretamente aos colegas.
- Se disponível, publique o trabalho criado por seus alunos em um blog da escola, quadro de avisos virtual, quadro de classe no Pinterest, etc.

### Ciências da Natureza e suas Tecnologias

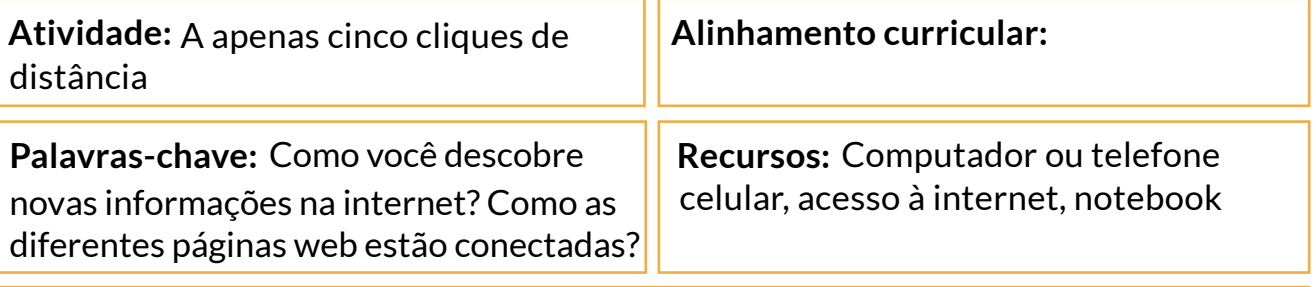

**Resumo da atividade:** Os estudantes devem navegar por hiperlinks nos artigos da Wikipédia usando cinco cliques como um exercício para descobrir novas informações na internet.

Objetivos de aprendizagem: Os estudantes devem estar aptos a identificar como as informações na internet estão conectadas através de hiperlinks e contrastar suas descobertas com as de seus pares.

#### **Preparação:** • Escolha 3 ou 4 artigos da Wikipédia sobre os tópicos que você está abordando em sua lição da semana.

- Reveja os artigos para ter certeza de que são exemplos de artigos da Wikipédia que você considera ter um conteúdo de alta qualidade.
- Prepare uma tabela para que os estudantes possam registrar suas ações:

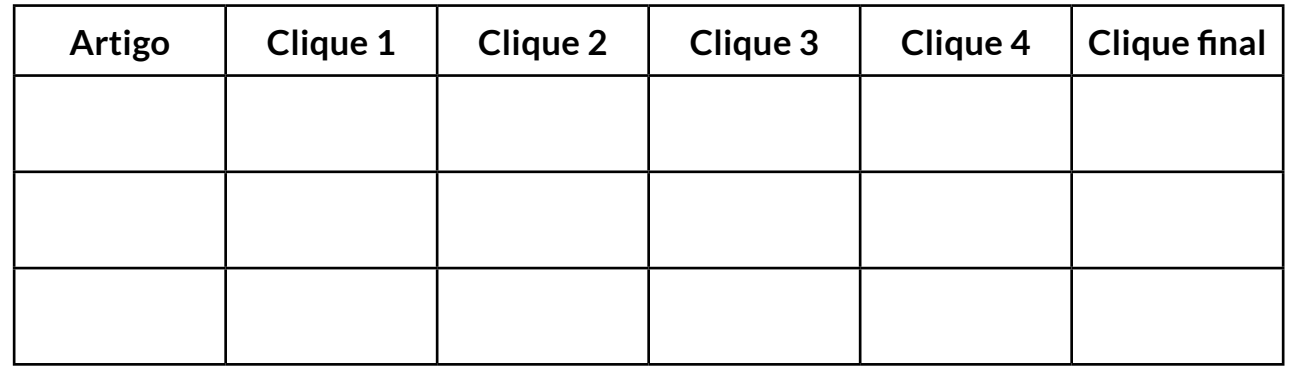

**Introdução:** • Apresente o tema da semana a seus estudantes.

- Apresente a Wikipédia e como usar a barra de busca para procurar informações.
- Mostre um exemplo de um artigo da Wikipédia dentre os que você escolheu sobre o tópico de sua semana, usando a barra de busca.
- Apresente as diferentes partes do artigo e as informações que os estudantes podem obter.
- Foque nos hiperlinks: demonstre navegando na Wikipédia através dos hiperlinks, como a informação é conectada para fácil acesso dentro da enciclopédia, os novos artigos que você está encontrando, e como eles ajudam a expandir o conhecimento sobre o tópico.
- Aponte para a diferença entre links internos e links externos. Enfatize o fato de que um artigo da Wikipédia pode sempre ser um ponto de partida na busca de informações.

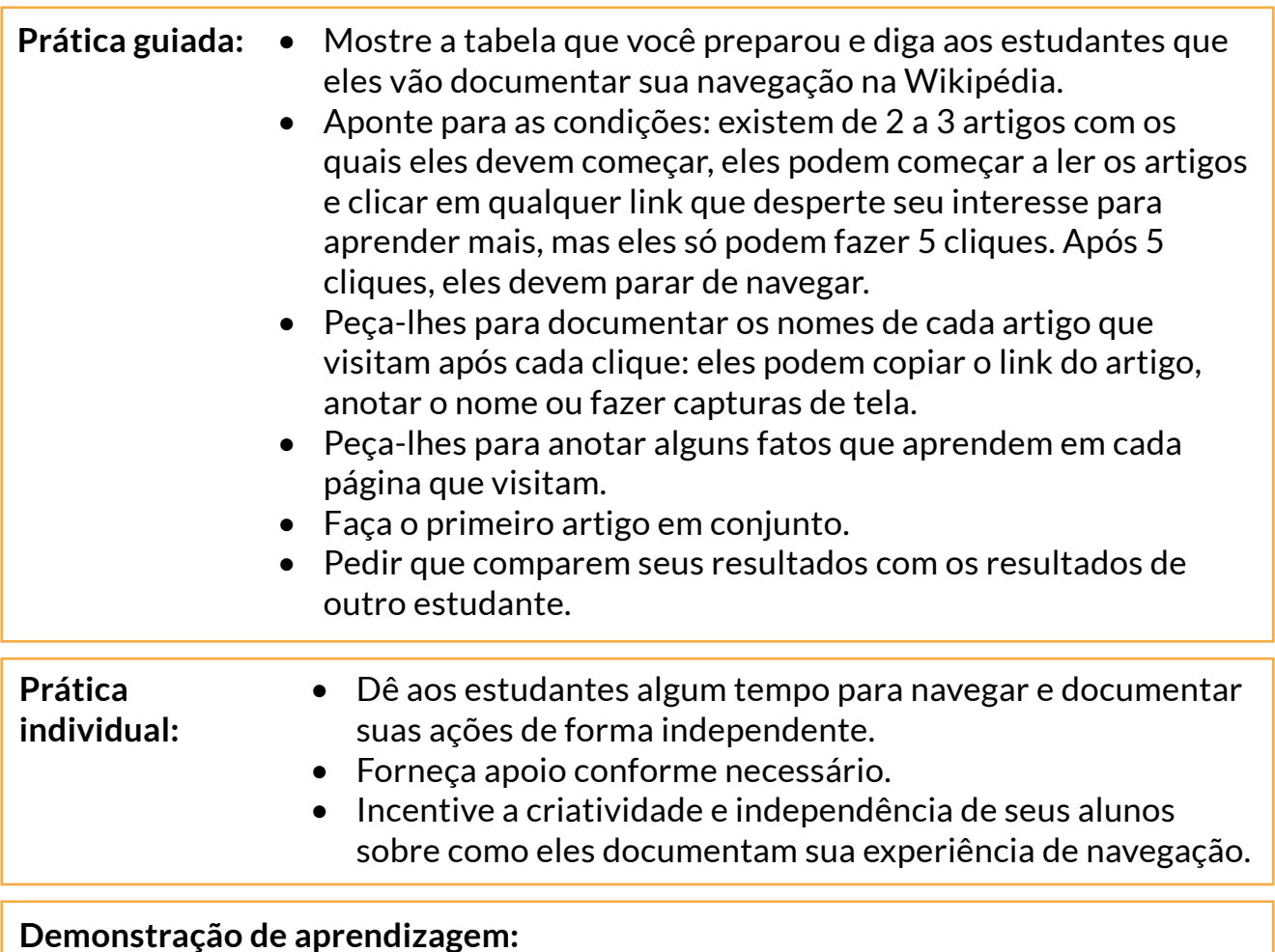

- Peça a seus alunos que finalizem suas tabelas para apresentação.
- Ofereça diferentes alternativas: criar um slideshow, uma colagem, uma nuvem de palavras, um infográfico, etc.
- Faça com que os alunos se reúnam em pares ou pequenos grupos e peça que comparem os diferentes artigos da Wikipédia que exploraram.
- Reúna a turma e tenha de 2 a 3 alunos compartilhando suas experiências e aprendizados: O conteúdo foi fácil de entender? O que eles acharam útil? O que eles gostariam de ter encontrado mais? O que isto lhes ensina sobre suas práticas para acessar informações na web?

### Matemática e suas Tecnologias -

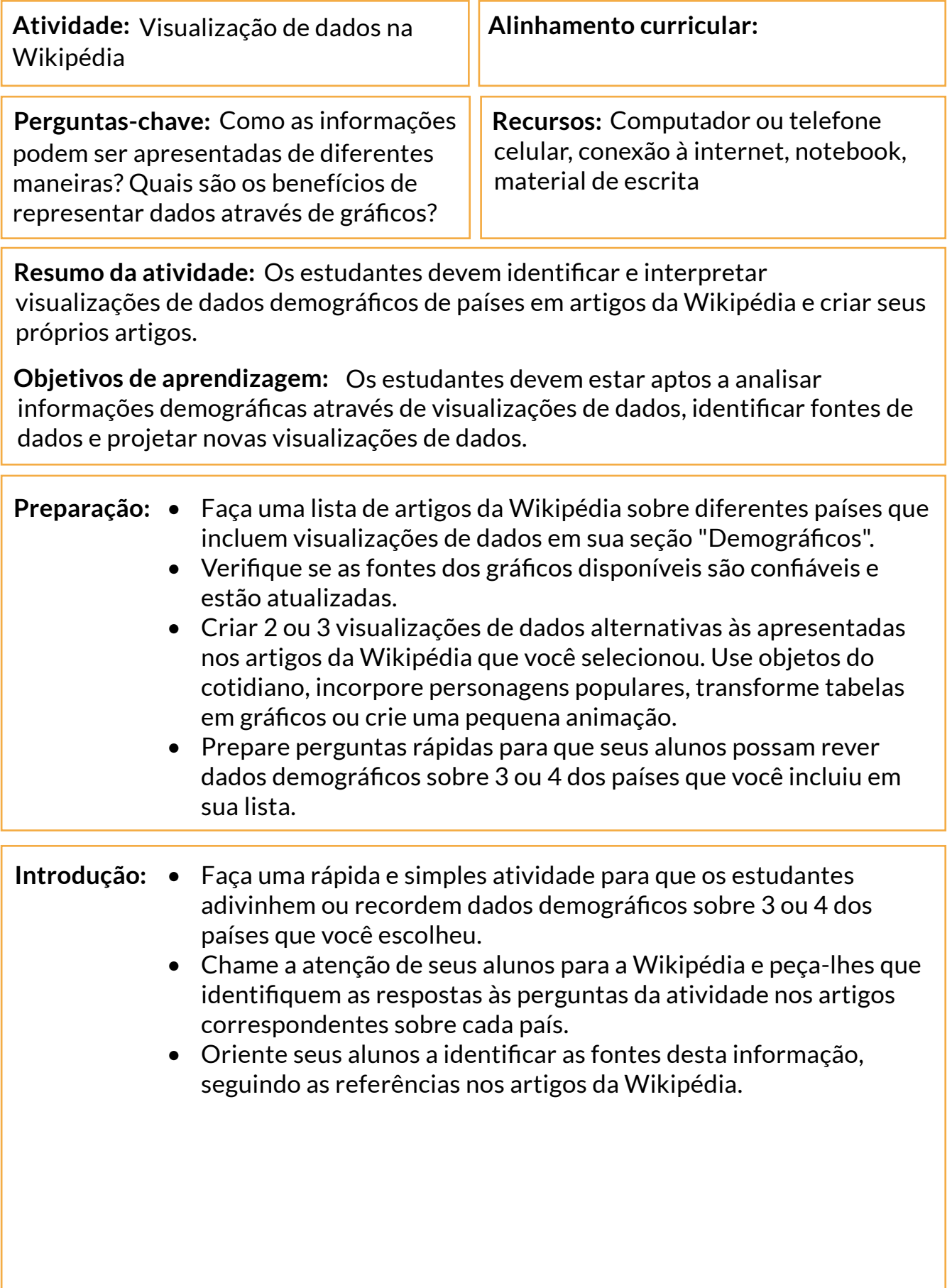

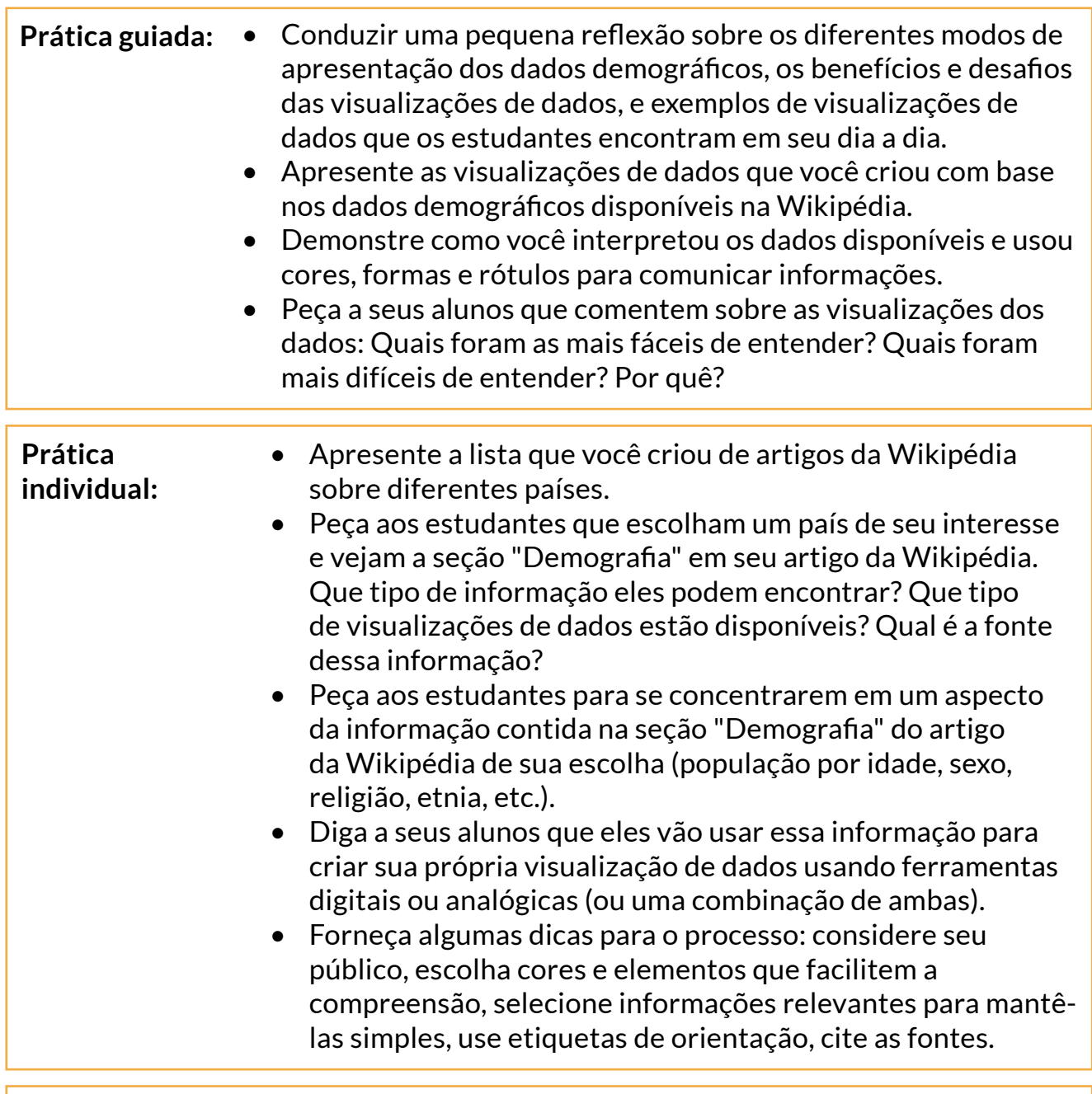

#### **Demonstração de aprendizagem:**

- Coletar todas as visualizações de dados que os estudantes criaram.
- Apresente-os como uma visualização de galeria usando slideshows ou outro recurso de sua escolha.
- Selecione alguns exemplos e peça a diferentes estudantes que interpretem as informações transmitidas por estes gráficos.
- Publique as visualizações de dados criadas por seus alunos em um blog da escola, quadro de avisos virtuais, quadro de interesse da classe, etc.

## **Agradecimentos**

Somos gratos pelo trabalho colaborativo realizado pelos coordenadores locais em cada país piloto deste projeto - Bolívia, Marrocos e Filipinas - para torná-lo uma realidade e pelas contribuições recebidas de todos que participaram da elaboração deste conjunto de recursos.

Os coordenadores locais na Bolívia, Marrocos e Filipinas foram fundamentais para desenvolver a etapa de avaliação de necessidades deste projeto, estabelecer vínculos com os professores locais por meio de entrevistas aprofundadas e contextualizar o conteúdo dos guias e dos programas de capacitação para responder melhor às necessidades e interesses do nosso público.

Gostaríamos de agradecer aos nossos dois bolsistas de pós-Graduação, Priyal Gala e Meng Zhou, que ajudaram na pesquisa inicial deste projeto e contribuíram para definir sua direção.

Gostaríamos de agradecer a todos na Fundação Wikimedia e na comunidade Wikimedia que colaboraram neste projeto por meio de ideias, perspectivas e suporte.

Gostaríamos também de agradecer aos milhares de professores que responderam a pesquisa prévia à implementação do programa. Suas perspectivas influenciaram o projeto piloto e contribuíram para dar forma ao conjunto de guias para que fossem recursos significativos e relevantes às práticas de ensino-aprendizagem.

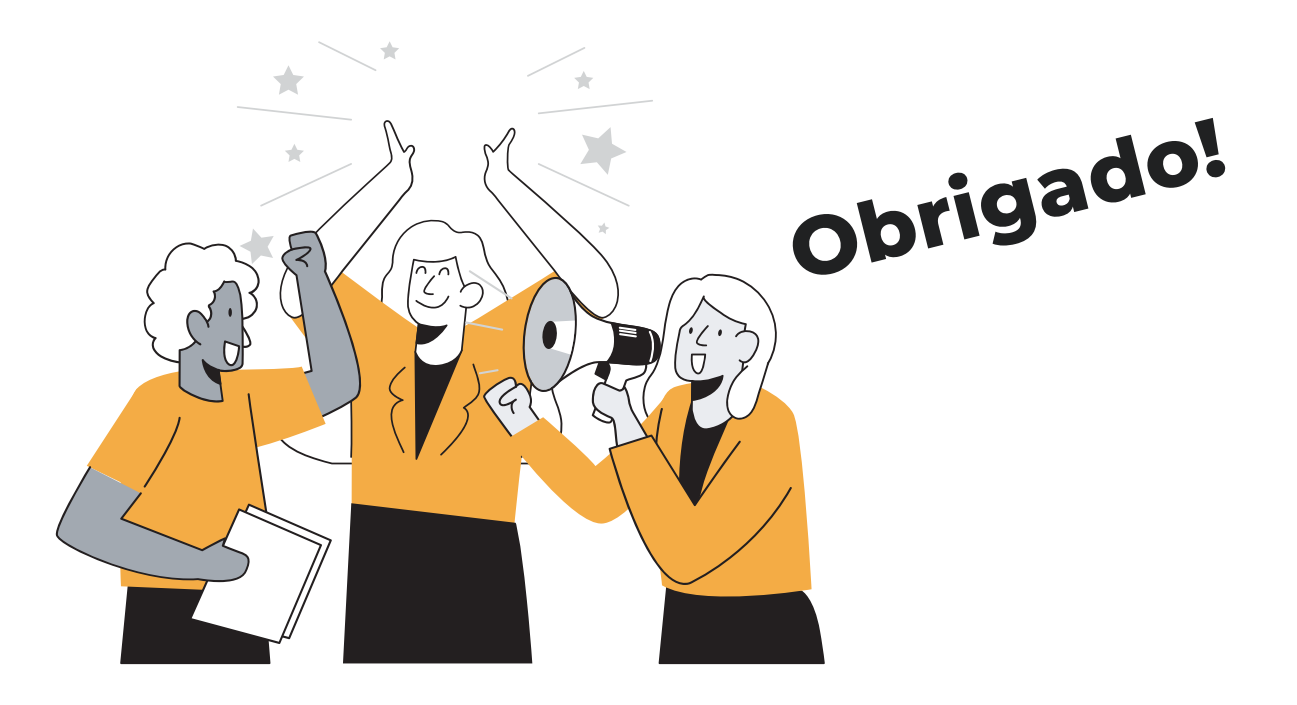

## **Referências**

#### **Introdução:**

- HABILIDADES do século 21. *In:* WIKIPÉDIA: a enciclopédia livre. [San Francisco, CA: Wikimedia Foundation, 2010]. Disponível em: [https://pt.wikipedia.org/wiki/](https://pt.wikipedia.org/wiki/Habilidades_do_s%C3%A9culo_21) Habilidades do século 21. Acesso em: 16 fev. 2023.
- WIKIMEDIA Foundation. [San Francisco, CA, 202-?]. Disponível em: [https://](https://wikimediafoundation.org) [wikimediafoundation.org.](https://wikimediafoundation.org) Acesso em: 9 mar. 2023.
- UNESCO. **Marco de avaliação global da alfabetização midiática e informacional:**  disposição e competências do país. Brasília : UNESCO, Cetic.br, 2016. Disponível em: <https://unesdoc.unesco.org/ark:/48223/pf0000246398>. Acesso em: 16 fev. 2023.
- CREATIVE COMMONS. [S.l., 202-?]. Disponível em: [https://creativecommons.org/](https://creativecommons.org/licenses/by-sa/4.0/deed.pt_BR) licenses/by-sa/4.0/deed.pt BR. Acesso em: 15 mar. 2023.

#### **3.1 Seja audaz: mentalidade de crescimento e Wikipédia**

- WIKIPÉDIA: Seja audaz. *In:* WIKIPÉDIA: a enciclopédia livre. [San Francisco, CA: Wikimedia Foundation, 2010]. Disponível em: [https://pt.wikipedia.org/wiki/](https://pt.wikipedia.org/wiki/Wikip%C3%A9dia:Seja_audaz) [Wikipédia:Seja\\_audaz.](https://pt.wikipedia.org/wiki/Wikip%C3%A9dia:Seja_audaz) Acesso em: 16 fev. 2023.
- WIKIPÉDIA: lista de recomendações. *In:* WIKIPÉDIA: a enciclopédia livre. [San Francisco, CA: Wikimedia Foundation, 2010]. Disponível em: [https://pt.wikipedia.](https://pt.wikipedia.org/wiki/Wikip%C3%A9dia:Lista_de_recomenda%C3%A7%C3%B5es) [org/wiki/Wikipédia:Lista\\_de\\_recomendações](https://pt.wikipedia.org/wiki/Wikip%C3%A9dia:Lista_de_recomenda%C3%A7%C3%B5es). Acesso em: 16 fev. 2023.
- WIKI. *In:* WIKIPÉDIA: a enciclopédia livre. [San Francisco, CA: Wikimedia Foundation, 2010]. Disponível em: <https://pt.wikipedia.org/wiki/Wiki>. Acesso em: 16 fev. 2023.
- WIKIPÉDIA: esboço. *In:* WIKIPÉDIA: a enciclopédia livre. [San Francisco, CA: Wikimedia Foundation, 2010]. Disponível em: [https://pt.wikipedia.org/wiki/]( https://pt.wikipedia.org/wiki/Wikip%C3%A9dia:Esbo%C3%A7o) [Wikipédia:Esboço.]( https://pt.wikipedia.org/wiki/Wikip%C3%A9dia:Esbo%C3%A7o) Acesso em: 17 fev. 2023.
- HOLOCAUSTO. *In:* WIKIPÉDIA: a enciclopédia livre. [San Francisco, CA: Wikimedia Foundation, 2010]. Disponível em: [https://pt.wikipedia.org/wiki/](https://pt.wikipedia.org/wiki/Holocausto) [Holocausto.](https://pt.wikipedia.org/wiki/Holocausto) Acesso em: 17 fev. 2023.
- RELIGIÃO. *In:* WIKIPÉDIA: a enciclopédia livre. [San Francisco, CA: Wikimedia Foundation, 2010]. Disponível em: [https://pt.wikipedia.org/wiki/Religião](https://pt.wikipedia.org/wiki/Religi%C3%A3o). Acesso em: 17 fev. 2023.
- WIKIPÉDIA: consenso. *In:* WIKIPÉDIA: a enciclopédia livre. [San Francisco, CA: Wikimedia Foundation, 2010]. Disponível em: [https://pt.wikipedia.org/wiki/](https://pt.wikipedia.org/wiki/Wikip%C3%A9dia:Consenso) [Wikipédia:Consenso.](https://pt.wikipedia.org/wiki/Wikip%C3%A9dia:Consenso) Acesso em: 17 fev. 2023.
- **3.2 Criar uma página de usuário na Wikipédia**
- KEN Robinson. *In:* WIKIPÉDIA: a enciclopédia livre. [San Francisco, CA: Wikimedia Foundation, 2010]. Disponível em: [https://pt.wikipedia.org/wiki/Ken\\_Robinson](https://pt.wikipedia.org/wiki/Ken_Robinson). Acesso em: 17 fev. 2023.
- EDUCAÇÃO bancária. *In:* WIKIPÉDIA: a enciclopédia livre. [San Francisco, CA: Wikimedia Foundation, 2010]. Disponível em: [https://pt.wikipedia.org/wiki/]( https://pt.wikipedia.org/wiki/Educa%C3%A7%C3%A3o_banc%C3%A1ria) [Educação\\_bancária]( https://pt.wikipedia.org/wiki/Educa%C3%A7%C3%A3o_banc%C3%A1ria). Acesso em: 17 fev. 2023.
- WIKIPÉDIA: página de usuário. *In:* WIKIPÉDIA: a enciclopédia livre. [San Francisco, CA: Wikimedia Foundation, 2010]. Disponível em: [https://pt.wikipedia.org/wiki/]( https://pt.wikipedia.org/wiki/Wikip%C3%A9dia:P%C3%A1gina_de_usu%C3%A1rio) Wikipédia: Página de usuário. Acesso em: 17 fev. 2023.
- CRIAR conta. *In:* WIKIPÉDIA: a enciclopédia livre. [San Francisco, CA: Wikimedia Foundation, 2010]. Disponível em: [https://pt.wikipedia.org/w/index.](https://pt.wikipedia.org/w/index.php?title=Especial:Criar_conta&returnto=Wikip%C3%A9dia%3AP%C3%A1gin) [php?title=Especial:Criar\\_conta&returnto=Wikipédia\\_Página+principal.](https://pt.wikipedia.org/w/index.php?title=Especial:Criar_conta&returnto=Wikip%C3%A9dia%3AP%C3%A1gin) Acesso em: 17 fev. 2023.
- AJUDA: guia de edição. *In:* WIKIPÉDIA: a enciclopédia livre. [San Francisco, CA: Wikimedia Foundation, 2010]. Disponível em: [https://pt.wikipedia.org/wiki/](https://pt.wikipedia.org/wiki/Ajuda:Guia_de_edi%C3%A7%C3%A3o) [Ajuda:Guia\\_de\\_edição.](https://pt.wikipedia.org/wiki/Ajuda:Guia_de_edi%C3%A7%C3%A3o) Acesso em: 17 fev. 2023.

#### **3.3 Suas primeiras contribuições**

- PREDEFINIÇÃO: carece de fontes. *In:* WIKIPÉDIA: a enciclopédia livre. [San Francisco, CA: Wikimedia Foundation, 2010]. Disponível em: [https://pt.wikipedia.](https://pt.wikipedia.org/wiki/Predefini%C3%A7%C3%A3o:Carece_de_fontes) [org/wiki/Predefinição:Carece\\_de\\_fontes](https://pt.wikipedia.org/wiki/Predefini%C3%A7%C3%A3o:Carece_de_fontes). Acesso em: 17 fev. 2023.
- 1LIB1REF. *In:* WIKIPÉDIA: a enciclopédia livre. [San Francisco, CA: Wikimedia Foundation, 2010]. Disponível em: <https://pt.wikipedia.org/wiki/1Lib1Ref>. Acesso em: 17 fev. 2023.
- CITATION hunt. Disponível em: <https://citationhunt.toolforge.org/pt?id=30ff61d0>. Acesso em: 17 fev. 2023.
- MÓDULOS de treinamento Wikipédia. [*S.l.*: Wiki Education, 202-?]. Disponível em: <https://outreachdashboard.wmflabs.org/training/editing-wikipedia>. Acesso em: 17 fev. 2023.
- AJUDA: tutorial. *In:* WIKIPÉDIA: a enciclopédia livre. [San Francisco, CA: Wikimedia Foundation, 2010]. Disponível em: [https://pt.wikipedia.org/wiki/](https://pt.wikipedia.org/wiki/Ajuda:Tutorial) [Ajuda:Tutorial](https://pt.wikipedia.org/wiki/Ajuda:Tutorial). Acesso em: 17 fev. 2023.
- BATATA, Adriane G. R. et al. (coord.). **WIKIPÉDIA de A a Z**. São Paulo : Wiki Movimento Brasil, 2020. Disponível em: [https://upload.wikimedia.org/wikipedia/](https://upload.wikimedia.org/wikipedia/commons/a/a4/Wikip%C3%A9dia_de_A_a_Z.pdf) [commons/a/a4/Wikipédia\\_de\\_A\\_a\\_Z.pdf](https://upload.wikimedia.org/wikipedia/commons/a/a4/Wikip%C3%A9dia_de_A_a_Z.pdf) . Acesso em: 17 fev. 2023.

3.4 Como os editores da Wikipédia organizam as contribuições

• APRENDIZAGEM baseada em problemas. *In:* WIKIPÉDIA: a enciclopédia livre. [San Francisco, CA: Wikimedia Foundation, 2010]. Disponível em: [https://pt.wikipedia.](https://pt.wikipedia.org/wiki/Aprendizagem_baseada_em_problemas) [org/wiki/Aprendizagem\\_baseada\\_em\\_problemas](https://pt.wikipedia.org/wiki/Aprendizagem_baseada_em_problemas). Acesso em: 17 fev. 2023.

- WIKIMEDIA education database. *In:* WIKIMEDIA education. [*S.l*.: Wikimedia Education, 2022].Disponível em: [https://outreach.wikimedia.org/wiki/Education/](https://outreach.wikimedia.org/wiki/Education/Resources/Wikimedia_Education_database) [Resources/Wikimedia\\_Education\\_database](https://outreach.wikimedia.org/wiki/Education/Resources/Wikimedia_Education_database). Acesso em: 17 fev. 2023.
- WIKIPÉDIA: Portal. *In:* WIKIPÉDIA: a enciclopédia livre. [San Francisco, CA: Wikimedia Foundation, 2010]. Disponível em: [https://pt.wikipedia.org/wiki/](https://pt.wikipedia.org/wiki/Wikip%C3%A9dia:Portal) [Wikipédia:Portal.](https://pt.wikipedia.org/wiki/Wikip%C3%A9dia:Portal) Acesso em: 17 fev. 2023.
- PORTAL: música. *In:* WIKIPÉDIA: a enciclopédia livre. [San Francisco, CA: Wikimedia Foundation, 2010]. Disponível em: [https://pt.wikipedia.org/wiki/](https://pt.wikipedia.org/wiki/Portal:M%C3%BAsica) [Portal:Música](https://pt.wikipedia.org/wiki/Portal:M%C3%BAsica). Acesso em: 17 fev. 2023.
- PORTAL: matemática. *In:* WIKIPÉDIA: a enciclopédia livre. [San Francisco, CA: Wikimedia Foundation, 2010]. Disponível em: [https://pt.wikipedia.org/wiki/](https://pt.wikipedia.org/wiki/Portal:Matem%C3%A1tica) [Portal:Matemática](https://pt.wikipedia.org/wiki/Portal:Matem%C3%A1tica). Acesso em: 17 fev. 2023.
- WIKIPÉDIA: projetos. *In:* WIKIPÉDIA: a enciclopédia livre. [San Francisco, CA: Wikimedia Foundation, 2010]. Disponível em: [https://pt.wikipedia.org/wiki/](https://pt.wikipedia.org/wiki/Wikip%C3%A9dia:Projetos) [Wikipédia:Projetos](https://pt.wikipedia.org/wiki/Wikip%C3%A9dia:Projetos). Acesso em: 17 fev. 2023.
- WIKIPÉDIA: projetos/ciências sociais. *In:* WIKIPÉDIA: a enciclopédia livre. [San Francisco, CA: Wikimedia Foundation, 2010]. Disponível em: [https://pt.wikipedia.](https://pt.wikipedia.org/wiki/Wikip%C3%A9dia:Projetos/Ci%C3%AAncias_sociais) [org/wiki/Wikipédia:Projetos/Ciências\\_sociais](https://pt.wikipedia.org/wiki/Wikip%C3%A9dia:Projetos/Ci%C3%AAncias_sociais). Acesso em: 17 fev. 2023.
- WIKIPÉDIA: projetos/mulheres. *In:* WIKIPÉDIA: a enciclopédia livre. [San Francisco, CA: Wikimedia Foundation, 2010]. Disponível em: [https://pt.wikipedia.](https://pt.wikipedia.org/wiki/Wikip%C3%A9dia:Projetos/Mulheres) [org/wiki/Wikipédia:Projetos/Mulheres](https://pt.wikipedia.org/wiki/Wikip%C3%A9dia:Projetos/Mulheres). Acesso em: 17 fev. 2023.
- CAMPANHAS. *In:* WIKIMEDIA meta wiki. [San Francisco, CA: Wikimedia Foundation, 2023]. Disponível em: [https://meta.wikimedia.org/wiki/Campaigns/pt](https://meta.wikimedia.org/wiki/Campaigns/pt-br)[br](https://meta.wikimedia.org/wiki/Campaigns/pt-br). Acesso em: 23 fev. 2023.
- ART+FEMINISM. [*S.l.*, 202-?]. Disponível em: [https://artandfeminism.org/?lang=pt](https://artandfeminism.org/?lang=pt-br)[br](https://artandfeminism.org/?lang=pt-br). Acesso em: 24 fev. 2023.
- MORATA, Thais C.; JACOB, Lilian; PECHANSKI, João. A campanha global Wiki4WorldHearing2023 e as contribuições das universidades brasileiras. *In:* DIFF, [*S.l.]*, 14 dez. 2022. Disponível em: [https://diff.wikimedia.org/pt/2022/12/14/a](https://diff.wikimedia.org/pt/2022/12/14/a-campanha-global-wiki4worldhearing2023-e-as-contribuicoes-)[campanha-global-wiki4worldhearing2023-e-as-contribuicoes-das-universidades](https://diff.wikimedia.org/pt/2022/12/14/a-campanha-global-wiki4worldhearing2023-e-as-contribuicoes-)[brasileiras/](https://diff.wikimedia.org/pt/2022/12/14/a-campanha-global-wiki4worldhearing2023-e-as-contribuicoes-). Acesso em: 24 fev. 2023.
- COMMONS: wiki loves monuments. *In:* WIKIMEDIA Commons. [San Francisco, CA: Wikimedia Foundation, 2022]. Disponível em: [https://commons.wikimedia.org/](https://commons.wikimedia.org/wiki/Commons:Wiki_Loves_Monuments/pt-br) [wiki/Commons:Wiki\\_Loves\\_Monuments/pt-br](https://commons.wikimedia.org/wiki/Commons:Wiki_Loves_Monuments/pt-br). Acesso em: 25 fev. 2023.
- WIKIPÉDIA: wiki loves monuments 2022/Brasil. *In:* WIKIPÉDIA: a enciclopédia livre. [San Francisco, CA: Wikimedia Foundation, 2010]. Disponível em: [https://](https://pt.wikipedia.org/wiki/Wikip%C3%A9dia:Wiki_Loves_Monuments_2022/Brasil) [pt.wikipedia.org/wiki/Wikipédia:Wiki\\_Loves\\_Monuments\\_2022/Brasil](https://pt.wikipedia.org/wiki/Wikip%C3%A9dia:Wiki_Loves_Monuments_2022/Brasil). Acesso em: 25 fev. 2023.
- WIKIPÉDIA: Projeto Mais Teoria da História na Wiki. *In:* WIKIPÉDIA: a enciclopédia livre. [San Francisco, CA: Wikimedia Foundation, 2010]. Disponível em: https://pt.wikipedia.org/wiki/Wikipédia:Projeto Mais Teoria da História na [Wiki.](https://pt.wikipedia.org/wiki/Wikip%C3%A9dia:Projeto_Mais_Teoria_da_Hist%C3%B3ria_na_Wiki) Acesso em: 17 abr. 2023.
- CAPÍTULOS da Wikimedia. *In:* WIKIMEDIA: meta wiki. [San Francisco, CA: Wikimedia Foundation, 2022]. Disponível em: [https://meta.wikimedia.org/wiki/](https://meta.wikimedia.org/wiki/Wikimedia_chapters/pt-br) Wikimedia chapters/pt-br. Acesso em: 25 fev. 2023.
- WIKIMEDIA Portugal. *In:* WIKIMEDIA: meta wiki. [San Francisco, CA: Wikimedia Foundation, 2023]. Disponível em: [https://pt.wikimedia.org/wiki/Wikimedia\\_](https://pt.wikimedia.org/wiki/Wikimedia_Portugal) [Portugal](https://pt.wikimedia.org/wiki/Wikimedia_Portugal). Acesso em: 25 fev. 2023.
- ORGANIZAÇÕES temáticas da Wikimedia. *In:* WIKIMEDIA: meta wiki. [San Francisco, CA: Wikimedia Foundation, 2023]. Disponível em: [https://meta.](https://meta.wikimedia.org/wiki/Wikimedia_thematic_organizations/pt-br) [wikimedia.org/wiki/Wikimedia\\_thematic\\_organizations/pt-br](https://meta.wikimedia.org/wiki/Wikimedia_thematic_organizations/pt-br). Acesso em: 25 fev. 2023.
- GRUPO de Usuários Wiki Movimento Brasil. *In:* WIKIMEDIA: meta wiki. [San Francisco, CA: Wikimedia Foundation, 2023]. Disponível em: [https://meta.](https://meta.wikimedia.org/wiki/Wiki_Movement_Brazil_User_Group/pt-br) [wikimedia.org/wiki/Wiki\\_Movement\\_Brazil\\_User\\_Group/pt-br](https://meta.wikimedia.org/wiki/Wiki_Movement_Brazil_User_Group/pt-br). Acesso em: 25 fev. 2023.
- GLAM Bibliotecas da USP. *In:* WIKIPÉDIA: a enciclopédia livre. [San Francisco, CA: Wikimedia Foundation, 2010]. Disponível em: [https://pt.wikipedia.org/wiki/](https://pt.wikipedia.org/wiki/Wikip%C3%A9dia:GLAM/Bibliotecas_da_USP) Wikip%C3%A9dia:GLAM/Bibliotecas da USP. Acesso em: 25 fev. 2023.
- NA PUPILA. [*S.l.*, 202-?]. Disponível em: <https://napupila.com.br/category/acoes/>. Acesso em: 03 abr. 2023.
- WIKI Editoras Lx. *In:* WIKIMEDIA: meta wiki. [San Francisco, CA: Wikimedia Foundation, 2023]. Disponível em: [https://meta.wikimedia.org/wiki/Wiki\\_Editoras\\_](https://meta.wikimedia.org/wiki/Wiki_Editoras_Lx) [Lx.](https://meta.wikimedia.org/wiki/Wiki_Editoras_Lx) Acesso em: 03 abr. 2023.

#### **3.5 Práticas transformadoras para a construção de conhecimento comunitário**

- WHOSE Knowledge? [S.l., 202-?]. Disponível em: [https://whoseknowledge.](https://whoseknowledge.org/?lang=pt-br) [org/?lang=pt-br](https://whoseknowledge.org/?lang=pt-br). Acesso em: 25 fev. 2023.
- ARUNA, Sanghapali et al. **Our stories our knowledges**. [San Diego: Whose Knowledge], 2018. (Resources series). Disponível em: [https://whoseknowledge.](https://whoseknowledge.org/wp-content/uploads/2018/11/OurstoriesOurknowledges-Part3.pdf) [org/wp-content/uploads/2018/11/OurstoriesOurknowledges-Part3.pdf](https://whoseknowledge.org/wp-content/uploads/2018/11/OurstoriesOurknowledges-Part3.pdf). Acesso em: 25 fev. 2023.
- WAYUUS. *In:* WIKIPÉDIA: a enciclopédia livre. [San Francisco, CA: Wikimedia Foundation, 2010]. Disponível em: <https://pt.wikipedia.org/wiki/Wayuus>. Acesso em: 25 fev. 2023.
- WIKCIONÁRIO: o dicionário livre. [San Francisco, CA: Wikimedia Foundation, 2020]. Disponível em: [https://pt.wiktionary.org/wiki/](https://pt.wiktionary.org/wiki/Wikcion%C3%A1rio:P%C3%A1gina_principal) [Wikcion%C3%A1rio:P%C3%A1gina\\_principal](https://pt.wiktionary.org/wiki/Wikcion%C3%A1rio:P%C3%A1gina_principal). Acesso em: 25 fev. 2023.
- INCUBADORA da Wikimedia. *In:* WIKIMEDIA: meta wiki. [San Francisco, CA:

Wikimedia Foundation, 2022 Disponível em: [https://meta.wikimedia.org/wiki/](https://meta.wikimedia.org/wiki/Wikimedia_Incubator/pt) Wikimedia Incubator/pt. Acesso em: 25 fev. 2023.

- WIKIPEETIA. *In:* WIKIMEDIA incubator. [San Francisco, CA: Wikimedia Foundation, 2023] Disponível em: [https://incubator.wikimedia.org/wiki/Wp/guc/](https://incubator.wikimedia.org/wiki/Wp/guc/Ee%27iyalaaya_a%27la%C3%BClaas%C3%BC) [Ee'iyalaaya\\_a'lalaülaasü](https://incubator.wikimedia.org/wiki/Wp/guc/Ee%27iyalaaya_a%27la%C3%BClaas%C3%BC). Acesso em: 25 fev. 2023.
- LEONFD1992. Wikipeetia y Wikipütchimaajatü süka wayuunaiki como herramientas para la reafirmación de la identidad wayúu. *In:* DIFF, [*S.l.*], 12 jan. 2023. Disponível em: [https://diff.wikimedia.org/es/2023/01/12/wikipeetia-y](https://diff.wikimedia.org/es/2023/01/12/wikipeetia-y-wikiputchimaajatu-suka-wayuunaiki-como-herrami)[wikiputchimaajatu-suka-wayuunaiki-como-herramientas-para-la-reafirmacion-de](https://diff.wikimedia.org/es/2023/01/12/wikipeetia-y-wikiputchimaajatu-suka-wayuunaiki-como-herrami)[la-identidad-wayuu/](https://diff.wikimedia.org/es/2023/01/12/wikipeetia-y-wikiputchimaajatu-suka-wayuunaiki-como-herrami). Acesso em: 24 fev. 2023.
- WIKIMEDISTAS Wayúu. [*S.l.*, s.n., 2023]. 1 vídeo (6 min 19 s). Canal Wikimedistas Wayúu. Disponível em: [https://www.youtube.com/watch?v=sAMP4t3A3dc&t=69s]( https://www.youtube.com/watch?v=sAMP4t3A3dc&t=69s). Acesso em: 25 fev. 2023.

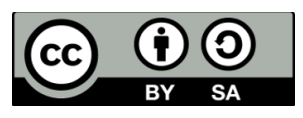

Este recurso educacional aberto é registrado sob a licença CC BY-SA 4.0. Você é livre para baixar, compartilhar, reutilizar, editar e adaptar este recurso.